# **Vorkursheft Sommersemester 2019**

## **Vorkurs der Fachschaft Mathematik/Informatik**

**25. März - 12. April 2019**

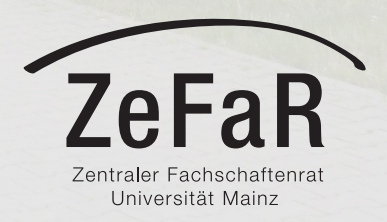

### <span id="page-1-0"></span>**Inhaltsverzeichnis**

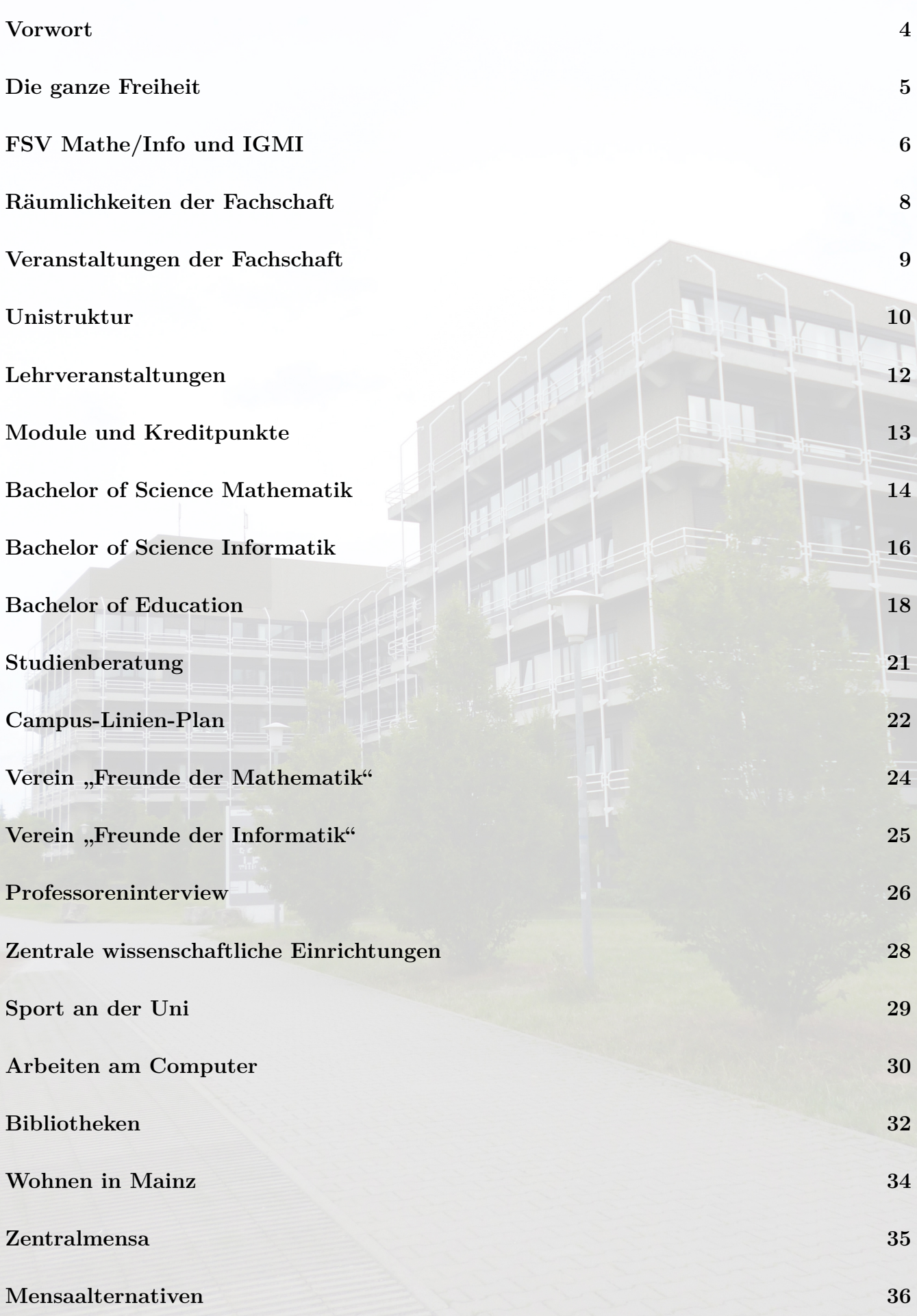

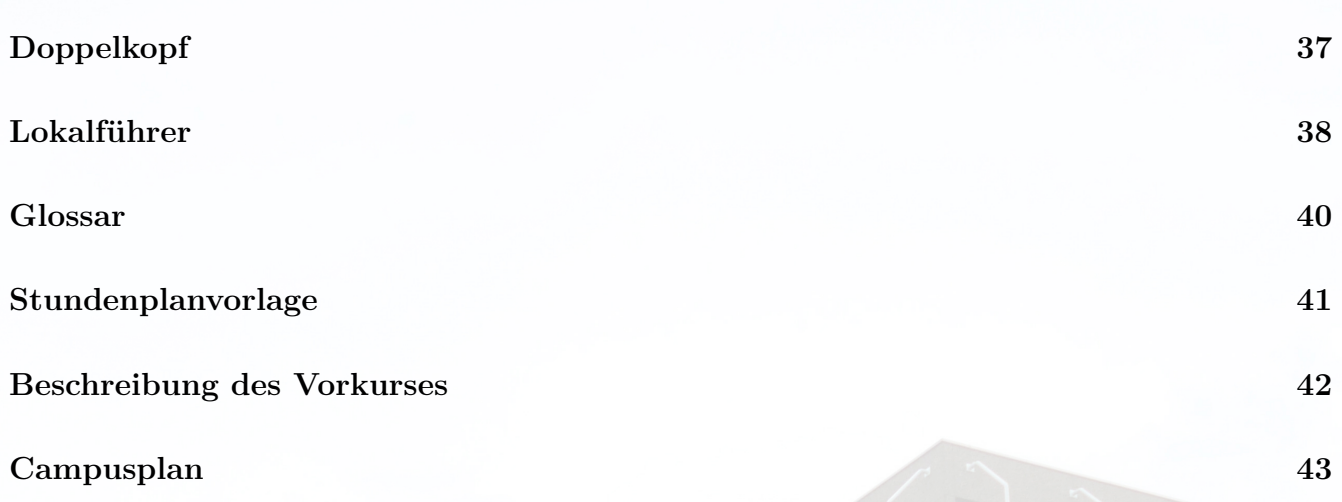

**[Vorkurs-Terminplan](#page-37-0) 44**

*π*

#### **IMPRESSUM:**

*Herausgeber:* Fachschaftsvertretung Mathematik/Informatik der Johannes Gutenberg-Universität Mainz *Satz:* Marcel Hilfrich *Druck:* Zentraldruckerei der JGU

Mit freundlicher Unterstützung des Zentralen Fachschaftenrates (ZeFaR).

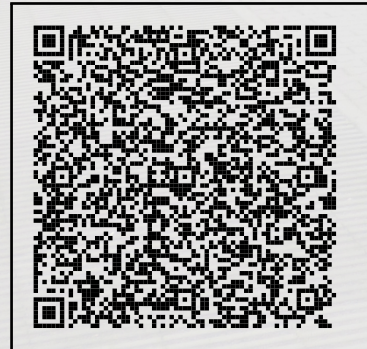

**Kontakt Fachschaftsvertretung**

Liebe StudienanfängerInnen,

dieses Vorkursheft wurde für Leute gemacht, die ein Mathematik- oder Informatikstudium in Mainz beginnen wollen. Es soll dir den Einstieg in das Studium erleichtern und helfen, dich hier an der Uni einzuleben und zurechtzufinden. Du wirst sehen, StudentIn zu sein bedeutet nicht nur, Vorlesungen zu hören, Übungsaufgaben zu machen, Klausuren zu schreiben, Bachelorarbeit, Abschlussprüfung, fertig.

#### StudentIn sein ist mehr!

An der Uni verbringst du schließlich einige Jahre deines Lebens, und hier bietet sich dir ein Freiraum, wie er dir wahrscheinlich nie wieder geboten wird. Welche Möglichkeiten es hier an der Uni und in der Stadt Mainz dazu gibt, wird dir dieses Vorkursheft zeigen. Natürlich will es dir auch dabei helfen, die alltäglichen Probleme des Studiums zu bewältigen. Dazu ist es allerdings notwendig, dass du schon vor Studienbeginn möglichst viele Leute kennst, die mit dir anfangen. Denn es ist viel einfacher, die Übungsaufgaben und die Schwierigkeiten, die es mit der

Vorlesung gibt, in einer Gruppe zu besprechen, als alleine darüber zu verzweifeln. Deshalb bietet die Fachschaftsvertretung (FSV) Mathematik/Informatik in Zusammenarbeit mit dem Institut für Mathematik vor jedem Semester ein bis drei Einführungswochen für StudienanfängerInnen an.

Dieser Vorkurs bietet die Gelegenheit, in Vorlesungen wichtige mathematische Grundlagen für das Studium zu wiederholen oder bestehende kleinere Wissenslücken zu schließen. Das neue und alte Wissen kann dann in den von erfahrenen StudentInnen betreuten Übungen gefestigt werden. Ergänzt wird die inhaltliche Arbeit durch das Programm, das nachmittags von uns StudentInnen organisiert wird: Informationsveranstaltungen zur Fachschaft, zu deinem Studium, dem Campus sowie der Stadt Mainz – und natürlich verschiedenste andere Aktivitäten, bei denen du deine zukünftigen KommilitonInnen kennenlernen kannst. Wirf einfach einen Blick auf den Vorkursplan auf der Rückseite dieses Heftes!

Ansonsten bleibt uns nur noch, dir viel Spaß beim Durchforsten dieses Heftes zu wünschen.

Deine Fachschaftsvertretung Mathematik/Informatik

<span id="page-3-0"></span>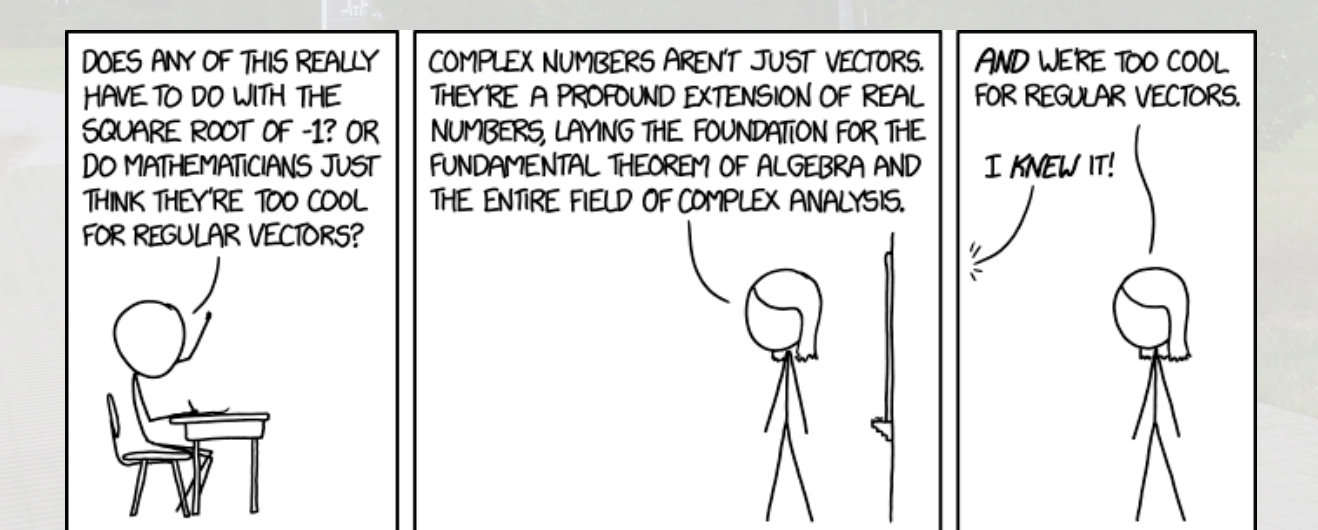

[xkcd.com/2028](https://xkcd.com/2028)

### **Die ganze Freiheit**

#### **1. SEMESTER**

- 6:30 Wecker gerappelt. Sofort aus dem Bett gehüpft. 15 Minuten falsche Integrale aus dem Bronstein rausgesucht, dann Gymnastik und gewaschen.
- 7:00 Beim Frühstück an Übungsaufgaben gearbeitet.
- 7:45 Zur Uni gerannt. Hörsaal erreicht. Pech gehabt. Erste Reihe schon besetzt. Niederschmetternd! Beschlossen, ab morgen schon um 6:00 Uhr aufzustehen.
- 8:15 Vorlesung. Keine Disziplin! Einige Studierende lesen Zeitung. Alles mitgeschrieben. Füller leer. Werde mir Zweitfüller besorgen.
- 10:15 Übungsstunde. Ältere Semester haben überhaupt keine Ahnung.
- 12:30 Vorlesung. Nicht mehr hingekommen, da mit anderen Fakultäten über Sinn und Unsinn meines Studiums in Streit geraten.
- 15:15 Proseminar. Hinterher den Professor über seine Irrtümer aufgeklärt.
- 17:00 In der Bibliothek gewesen. Krach gehabt. Durfte statt der dringend benötigten 14 Bücher nur vier mitnehmen, da "Präsenzbestand".<br>Arkendeinzeltäginge Opellus Das
- 18:00 Anhand einschlägiger Quellen Promotionsbedingungen eingesehen.
- 18:45 Abendessen. Einladung zum Doppelkopf-Turnier abgelehnt. Vorlesungen der letzten zwei Tage nachgearbeitet.
- 23:45 Arbeit beendet. Festgestellt: 24-Stunden-Tag zu kurz. Werde demnächst die Nacht dazunehmen.

#### **5. SEMESTER**

- 10:15 Wecker klingelt.
- 10:30 Wecker klingelt schon wieder.
- 10:45 Linker Zeh prüft Zimmertemperatur.
- 11:00 Kampf mit dem inneren Schweinehund: Aufstehen oder nicht?
- 11:45 Schweinehund schwer angeschlagen.
- 12:00 Schweinehund besiegt. Aufgestanden!
- 13:00 In der Fachschaft Doko gespielt. Einen Brett-Iwan umgezockt.
- 14:17 Gerade noch zum Mittagessen in die Mensa reingekommen.
- 15:30 10 Minuten einen Vierten gesucht. Keinen gefunden.
- 16:00 Im Mathe-Pool 'ne Stunde sinnlos im Internet gesurft.
- 17:30 Älteren Herrn im Anzug getroffen. Kam mir irgendwie bekannt vor. Muss wohl der Prof sein, dessen Vorlesung ich dieses Semester höre.
- 19:00 Pizza bestellt. Dauert wieder ewig!
- 21:00 Zur Matheparty gegangen und Knut getroffen.
- 2:30 Bude wieder erreicht. Insgesamt  $25,50 \in \text{augegeben.}$  Mehr hatte Knut nicht dabei.

### **FSV Mathematik/Informatik und IGMI**

Fachschaft und Fachschaftsvertretung sind zwei der vielen neuen Begriffe, die du hier an der Uni hören wirst. Dieser Artikel soll dir Sinn und Aufgaben der Fachschaftsvertretung erklären und will dich ein wenig mit ihr anfreunden.

Aber was bedeuten die Begriffe Fachschaft und Fachschaftsvertretung überhaupt?

Die Fachschaft besteht aus allen in einem oder mehreren Fächern eingeschriebenen Studierenden. Also bildet die Menge aller Mathematik- und Informatikstudierenden an der Johannes Gutenberg-Universität in Mainz die Fachschaft Mathematik/Informatik. Bei der Fachschaft sind also alle dabei. Nun liegt es aber auch nahe, dass die Studierenden einer Fachschaft eine Vertretung wählen, womit auch schon das Wort Fachschaftsvertretung (FSV) erklärt ist. Aber Vorsicht: Wie Studierende nun mal sind, wird im allgemeinen Sprachgebrauch auch die Fachschaftsvertretung kurz mit Fachschaft bezeichnet. In anderen Fachbereichen nennt sich die FSV häufig auch Fachschaftsrat (FSR).

Gewählt wird die FSV von der sogenannten Fachschaftsvollversammlung (FVV), oder kürzer nur Vollversammlung (VV) genannt. Daran sollten alle Studierende der Fachschaft teilnehmen. Bei einer VV haben alle Mathematikund Informatikstudierenden Rede-, Stimmund Antragsrecht, wovon sie auch Gebrauch machen sollten. Die VV wählt nicht nur die FSV, sondern die FSV muss sich auch an alle von der VV gefassten Beschlüsse halten. So haben alle Studierende die Möglichkeit, Einfluss auf die Arbeit der FSV zu nehmen. *Im Sommersemester 2019 findet die Vollversammlung am 17.04.2019 um 12 Uhr c.t. statt.*

#### Kommen wir nun zu den Aufgaben der FSV:

Deine erste Erfahrung hast du bereits dadurch gemacht, dass du dieses Vorkursheft liest. Dieses ist nämlich auf unserem Mist, dem Mist der FSV, gewachsen. Auch die Einführungswochen zu Beginn des ersten Semesters werden zum großen Teil von uns durchgeführt.

Eine weitere wichtige Aufgabe der FSV ist die

Studienberatung – und das nicht nur für Studienanfangende. Alle Studierende können sich im Laufe des Studiums Rat bei der FSV holen. Die Fachschaftsvertretung bietet noch weitere Dienstleistungen, wie zum Beispiel eine umfangreiche Sammlung an alten Klausuren, teilweise mit Lösungen, sowie Prüfungsfragen als Download auf der Fachschaftshomepage unter " in jedem Semester Veranstaltungen verschie-Altklausuren" an. Außerdem versuchen wir denster Art zu organisieren, vor allem Partys, Werwolfabende und verschiedene Turniere. Doch bei diesen Veranstaltungen wird aber auch die Hilfe aller Studierenden benötigt – ihr seid also herzlich eingeladen, euch als HelferInnen zu melden und damit euren Beitrag zur Fachschaft zu leisten!

Schließlich gehört es natürlich zu den Aufgaben der FSV, die Fachschaft in allen Angelegenheiten zu vertreten. Sehr wichtig ist dabei, den Kontakt der Fachschaft zu den ProfessorInnen und MitarbeiterInnen zu halten und die Interessen der Fachschaft im Institut zu vertreten. In den öffentlichen Sitzungen der FSV berichten die studentischen VertreterInnen jede Woche über Neuigkeiten aus den verschiedenen Gremien und halten die Fachschaft über Änderungen auf dem Laufenden. Andererseits steht euch die FSV natürlich bei allen universitären Angelegenheiten zur Seite. Wenn du also Fragen oder Probleme gleich welcher Art hast, so ist die FSV eine der ersten Anlaufstellen.

Neben der Fachschaft haben sich die StudentInnen der Mathematik und Informatik noch eine zweite Organisation gegeben, die Interessengemeinschaft Mathematik/Informatik, kurz IGMI genannt. Da wir als Fachschaft per se über kein Vermögen verfügen dürfen, übernimmt die IGMI die Bestellung und den Verkauf von Getränken sowie die finanzielle Koordination unserer Veranstaltungen. Du wirst mit der IGMI also hauptsächlich in Kontakt kommen, wenn du deine Getränkerechnung erhältst und bezahlst. Der Vorstand der Interessengemeinschaft besteht

derzeit aus: Ann-Kathrin Spahn und Markus Vieth; und Beisitzerin: Ann-Katrin Christmann.

Wie du siehst, gibt es in der FSV eine ganze Menge zu tun, daher freuen wir uns auch immer über neue Mitglieder! Außerdem macht Fachschaftsarbeit Spaß und bewahrt dich davor, mit Scheuklappen durch dein Studium zu hetzen und außer Vorlesungen, Übungen und Seminaren nichts mitzubekommen, denn Studium ist in der Tat mehr. Es liegt also an dir, dein Studium und dessen Rahmenbedingungen durch Mitarbeit in den zahlreichen Gremien kreativ mitzugestalten.

#### Man kann etwas erreichen!

Zum Abschluss möchten wir uns an dieser Stelle auch mal vorstellen und verewigen. Wir, die aktuelle FSV, das sind:

Karl Betz Maximilian Dahmen Michael Droll Julien-André Hauer Vera Ruß Justus Henneberg Jan Disselhoff Nina Metzinger Sarah Rüdel Ann-Kathrin Spahn Markus Vieth Sokrates Antoniou

Kontaktmöglichkeiten: Telefon: 06131/39-22834 E-Mail: *[fsmathe-informatik@uni-mainz.de](mailto:fsmathe-informatik@uni-mainz.de)*

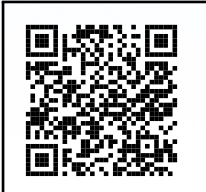

**Homepage** [fachschaft.mathe](https://fachschaft.mathe-informatik.uni-mainz.de)[informatik.uni-mainz.de](https://fachschaft.mathe-informatik.uni-mainz.de)

Sprechzeiten:

Stehen am Whiteboard gegenüber des Fachschaftsraumes.

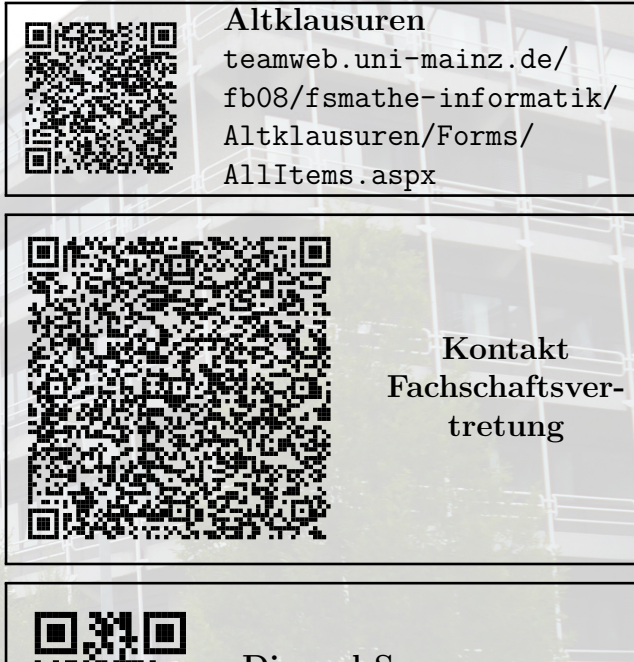

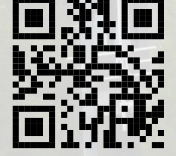

**Discord-Server** [discord.gg/dXQeAQb](https://discord.gg/dXQeAQb)

<span id="page-6-0"></span>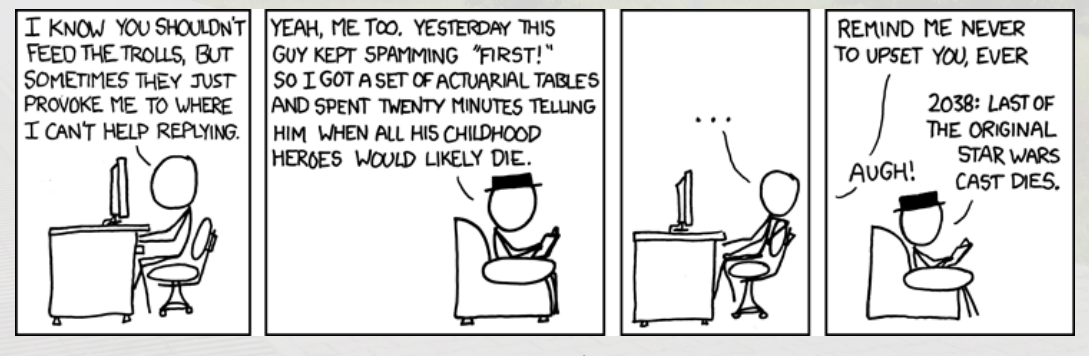

[xkcd.com/493](https://xkcd.com/493)

### **Räumlichkeiten**

Der Fachschaft Mathematik/Informatik stehen insgesamt vier Räume zur Verfügung.

Zuerst ist natürlich der *Fachschaftsraum* selbst zu nennen. Hier kann man sich vom harten Studierendenleben erholen – es gibt zahlreiche bequeme Sitzgelegenheiten zum Karten spielen, Musik hören oder einfach nur, um sich zu entspannen und sich zu unterhalten (in seltenen Fällen sogar, um zu schlafen). Hier befinden sich außerdem ein Schrank mit Fachbüchern und Brettspielen, der Postschrank, in dem die Post für die wissenschaftlichen Hilfskräfte der Mathematik aufbewahrt wird, und der Fachschaftsschrank mit dem Fachschaftsschreibtisch. So finden im Fachschaftsraum auch die Sprechstunden der FSV statt, genau wie die Vollversammlung und andere Veranstaltungen, sofern der Platz es zulässt. Bei Partys werden die Sofas herausgeräumt und der Fachschaftsraum wird zur Tanzfläche. Im Fachschaftsraum kann man auch mitgebrachte Speisen und Getränke aufbewahren; achte aber darauf, diese mit deinem Namen zu versehen!

Gegenüber vom Fachschaftsraum befindet sich die *Küche*. Hier kannst du vor allem Getränke erwerben. Diese werden über ein System von Strichlisten bezahlt – damit wir dir dieses Angebot machen können, sind wir also auf die Ehrlichkeit und Zahlungsmoral aller Kunden angewiesen. Außerdem nutzen wir die Küche für die Vorbereitung von Veranstaltungen. Essen darf allerdings (außer in Ausnahmefällen) nur außerhalb der Hauptbetriebszeit der Uni zubereitet werden, d.h. nicht zwischen 8 und 18 Uhr. Dies muss vorher in einer Sprechstunde bei der Fachschaftsvertretung angemeldet werden.

Als nächstes folgt der *Stillarbeitsraum*. Wie der Name schon sagt, kann man sich hierhin für Einzelarbeiten wie das Lesen von Texten oder das Lernen für Prüfungen zurückziehen. Hier solltest du besondere Rücksicht auf deine KommilitonInnen nehmen. Vor dem Stillarbeitsraum befinden sich die Kästen, in die du deine bearbeiteten Mathematikübungen einwerfen wirst.

Am Ende des Ganges findest du den *Gruppenarbeitsraum*. Hier kannst du dich mit KommilitonInnen treffen, um gemeinsam zu lernen oder Übungsaufgaben zu lösen. Außerdem befinden sich hier die Spinde, die von der Fachschaft gegen Kaution vergeben werden.

Wie überall, wo viele Menschen miteinander auskommen müssen, sollte man sich auch in den Räumen der Fachschaft an einige Grundregeln halten:

- 1. Nimm Rücksicht auf deine KommilitonInnen.
- 2. Denke immer daran, dass in der Uni hauptsächlich gelehrt, gelernt und geforscht wird – man sollte also tagsüber (8-20 Uhr) versuchen, auf Zimmerlautstärke zu bleiben.
- 3. Räume deinen Müll weg, bevor du zur nächsten Veranstaltung oder nach Hause gehst, damit die Fachschaft ordentlich bleibt. Größere Gegenstände (Pizzakartons etc.) entsorgst du am besten im Müllcontainer vor dem Gebäude. Für leere Flaschen gibt es in der Küche stets genügend Getränkekästen bzw. einen Beutel für Einwegflaschen.
- 4. Stelle Bücher, Spiele o.ä. nach Gebrauch zurück an ihren Platz.
- 5. Besteck und Geschirr (insbesondere Kaffeetassen) spülen sich nicht von selbst. Wenn du ein Tablett aus der Mensa mitbringst, bring es auch wieder zurück.
- 6. Achte auf Hinweise der FachschaftsvertreterInnen.
- <span id="page-7-0"></span>7. Falls mal etwas nicht funktioniert, immer freundlich bleiben :)

### **Veranstaltungen der Fachschaft**

In der Fachschaft finden einige regelmäßige Veranstaltungen statt.

#### **Fachschaftsvollversammlung:**

Die VV findet mindestens einmal pro Semester statt. Wichtigster Tagesordnungspunkt ist die Wahl der neuen Fachschaftsvertretung. Die Ankündigung der VV mit Tagesordnung wird jeweils rechtzeitig ausgehängt.

#### **Fachschaftssitzung:**

Hier werden wöchentlich aktuelle Themen diskutiert, die die Fachschaft betreffen. Außerdem werden hier andere Veranstaltungen (Partys etc.) geplant. Die Sitzungen sind öffentlich.

Details zu diesen Treffen findest du auch in der Fachschaftordnung.

**Nikolausparty:** Im Wintersemester veranstalten wir vor den zwei Wochen Vorlesungsfrei zu Weihnachten eine Party um das Jahr ausklingen zu lassen und sich von den Strapazen des bisherigen Semesters zu erholen. Zum Einstimmen gibt es Feuerzangenbowle inklusive Film. Anschließend beginnt die Party mit einem besonderen Special: Nikoläuschen (Erdbeerlimes+Sahne) inklusive passender Mütze.

#### **Mathe-Sommerfest (MaSo):**

Im Sommersemester organisiert die Fachschaft zusammen mit dem Verein "Freunde der Mathematik" ein Sommerfest, meistens am Mittwoch vor Fronleichnam. Hier feiern DozentInnen, MitarbeiterInnen, Ehemalige und Studierende gemeinsam; zunächst bei Kaffee und Kuchen und später am Grill. Am selben Tag findet in der Regel der Mainzer Mathe-Tag (MMT) statt, an dem man sich über das Angebot in den Master-Studiengängen der Mathematik informieren kann.

#### **Karaoke:**

Mehrfach im Semester veranstalten wir Karaokeabende in den Räumen der Fachschaft.

#### **Turniere:**

Jedes Semester werden jeweils einmal nach einem abendlichen Turnier Pokale im Doppelkopf, Dart und Poker vergeben.

#### **Werwolfabende:**

Mehrmals im Semester versammeln sich die BewohnerInnen der Fachschaft, um das "Dorf" gegen die unter ihnen lauernden Werwölfe zu verteidigen – ein großer Spaß, der nicht selten erst am nächsten Morgen endet.

<span id="page-8-0"></span>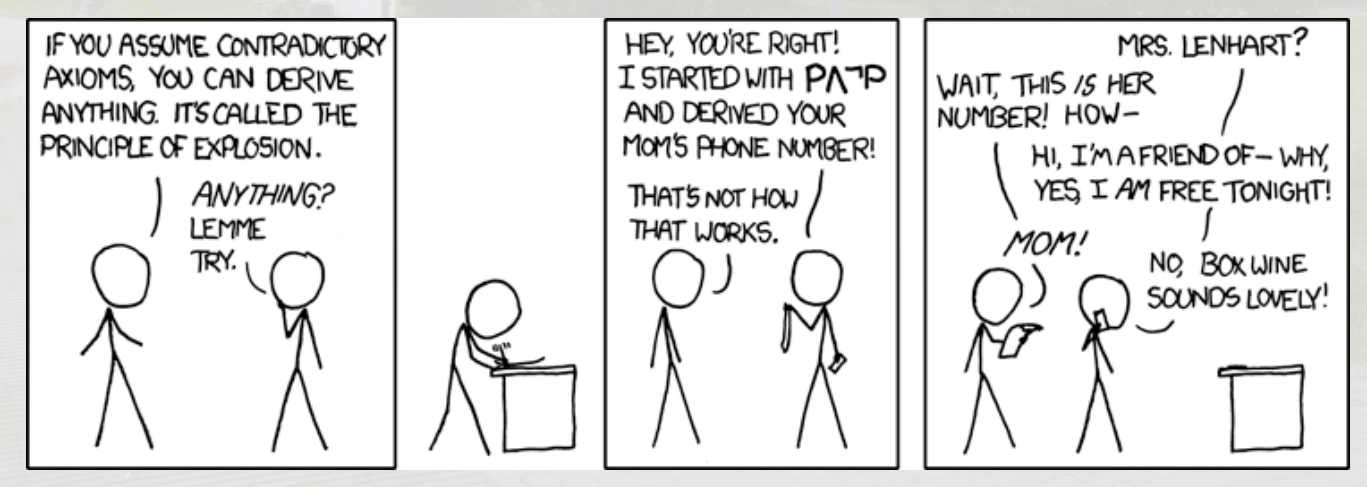

[xkcd.com/704](https://xkcd.com/704)

### **Unistruktur**

Wenn man einmal von den Vorgaben der Landesregierung absieht, verwaltet sich die Universität eigentlich selbst. Diese Verwaltung erfolgt in zwei separaten Strukturen, nämlich der *akademischen* und der *studentischen* Selbstverwaltung. Der Fachschaft am nächsten stehen die verschiedenen Gremien der Institute, vor allem die Leitungskollegien und Fachausschüsse für Studium und Lehre.

#### **Akademische Selbstverwaltung**

Die Mitglieder der Universität sind in vier Gruppen aufgeteilt: Die ProfessorInnen, die Studierenden, die wissenschaftlichen MitarbeiterInnen und die nichtwissenschaftlichen MitarbeiterInnen. Alle Gremien werden von Mitgliedern all dieser Gruppen besetzt, wobei die ProfessorInnen die Mehrheit bilden.

Die akademische Selbstverwaltung setzt sich aus PräsidentIn, Senat, Hochschulrat und Fachbereichsräten zusammen. Die Mitglieder von Senat und Fachbereichsräten werden jährlich gewählt.

#### **Der Präsident:**

Der amtierende Präsident heißt Professor Dr. Georg Krausch. Der oder die PräsidentIn wird auf Vorschlag des Hochschulrates vom Senat für sechs Jahre gewählt. Zu den Aufgaben gehören die Vertretung der Universität nach außen, die Zusammenwirkung zwischen Leitung und Studierendenschaft sowie die Ausführung etwaiger Senatsbeschlüsse. Unterstützt wird der Präsident von zwei VizepräsidentInnen und dem oder der KanzlerIn.

#### **Der Senat:**

Der Senat ist das höchste Entscheidungsgremium der Universität, besetzt mit 24 ProfessorInnen, acht Studierende, acht wissenschaftlichen und zwei nichtwissenschaftlichen MitarbeiterInnen. Er befasst sich mit der Umsetzung der bildungspolitischen Vorgaben der Landesregierung, der Verteilung der zugewiesenen Gelder und behandelt alle sonstigen Angelegenheiten, die die Universität als Ganzes betreffen. Die Arbeit wird vom Senat auf Ausschüsse verteilt, die die zur Entscheidung nötigen Informationen zusammentragen und für die Abstimmung vorbereiten.

#### **Der Hochschulrat:**

Der Hochschulrat ist vergleichbar mit dem Aufsichtsrat einer großen Firma. Er berät die Universität in allen wichtigen Angelegenheiten und schlägt ihm unter anderem Kandidierende für das Amt des oder der PräsidentIn vor. Entscheidungen des Senats, unter anderem über die Grundordnung oder die Errichtung, Änderung oder Aufhebung wissenschaftlicher Einrichtungen, bedürfen der Zustimmung des Hochschulrates.

#### **Die Fachbereichsräte:**

Die Institute für Physik, Kernphysik, Physik der Atmosphäre (Meteorologie), Mathematik und Informatik bilden zusammen den *Fachbereich 08 – Physik, Mathematik und Informatik*. Der Fachbereichsrat setzt sich aus neun ProfessorInnen, vier Studierende und jeweils drei wissenschaftlichen und nichtwissenschaftlichen MitarbeiterInnen zusammen. Er ist zuständig für die Gewährleistung der Lehre, Prüfungsordnungen, Heranbildung des wissenschaftlichen Nachwuchses, Promotionen und Habilitationen, Stellenbesetzungen und Verwaltung der finanziellen und sachlichen Mittel des Fachbereichs. Auch hier wird der größte Teil der Arbeit in Ausschüssen erledigt. Geleitet wird der FBR von dem oder der DekanIn (d.h. dem oder der Vorsitzenden des Fachbereichs); momentan ist Herr Prof. Dr. Lehn Dekan des FB08. Der FBR bestätigt die Mitglieder für verschiedenste Gremien wie z.B. die Leitungskollegien der Institute, die Fachausschüsse für Studium und Lehre oder Prüfungsausschüsse. Die Vertreter der Fachschaft Mathe/Info im FBR sind derzeit Nina Metzinger (Informatik), Vera Ruß (Mathematik), Jan Rothörl (Physik) und Kyra Klos (Physik).

#### **Studentische Selbstverwaltung**

Die studentische Selbstverwaltung besteht aus StuPa, AStA, ZeFaR und den Fachschaftsräten.

#### **Das Studierendenparlament (StuPa):**

Das StuPa besteht aus 35 Mitgliedern, die jährlich, ähnlich wie bei Bundestagswahlen, d.h. mit Listen und Direktmandaten, gewählt werden. Es kümmert sich hauptsächlich um den Haushalt der Studierendenschaft. Desweiteren wählt es den AStA und kann Beschlüsse fassen, an die dieser dann gebunden ist.

#### **Der Allgemeine Studierendenausschuss (AStA):**

Der AStA ist in viele Referate und Arbeitsbereiche aufgeteilt, die jeweils von ReferentInnen geleitet werden. Um vielen Studierenden die Möglichkeit zur Mitarbeit zu geben, werden um die meisten Referate Arbeitsgruppen gebildet. Die Politischen Arbeitsbereiche sind: Finanzen, Hochschulpolitik, Kultur, Ökologie, Politische Bildung, Presse, Soziales, Studierendenwerk, Verkehr, Rechtsangelegenheiten und Großveranstaltungen. Daneben gibt es noch sechs autonome Referate (Ausländer, Behinderte, Frauen, Eltern, Schwule, Fachschaften), deren ReferentInnen von den jeweiligen Gruppen gewählt werden.

#### **Der Zentrale Fachschaftenrat (ZeFaR):**

Jeder Fachschaftsrat entsendet bis zu zwei Mitglieder, wovon eines stimmberechtigtist, in den ZeFaR. Dort wird die Fachschaftsarbeit uniweit koordiniert und finanziell unterstützt. Darüber hinaus hat der ZeFaR eine kontrollierende Funktion gegenüber dem AStA. Die Sitzungen sind generell öffentlich.

#### **Der Fachschaftsrat (FSR):**

Bei uns heißt der FSR Fachschaftsvertretung (FSV). Die FSV wird jedes Semester von allen Studierenden einer Fachschaft auf einer Vollversammlung neu gewählt. Über die Aufgaben der FSV haben wir weiter vorne im Heft berichtet.

#### **Gremien der Institute**

Die wichtigsten Entscheidungsträger in den Instituten sind die geschäftsführenden LeiterInnen, Leitungskollegien und Fachausschüsse für Studium und Lehre (FaSL).

#### **Geschäftsführende Leitung:**

Die geschäftsführende Leitung organisiert Abläufe im Institut und vertritt das Institut gegenüber dem Fachbereich und der Verwaltung der Universität. GL des Instituts für Mathematik ist Prof. Dr. Alan Rendall, GL des Instituts für Informatik ist Prof. Dr. Michael Wand.

#### **Leitungskollegien:**

Die Leitungskollegien der Institute diskutieren alle wichtigen Themen, die die Institute betreffen, und entscheiden über die Verwendung der Mittel, die den Instituten zur Verfügung stehen. Studentische VertreterInnen für die Mathematik sind Umut Ekren, Patrick Halbritter, Marina Schmidt und Janine Scholtes sowie Markus Vieth und Daniela Schnurbusch für die Informatik.

#### **FaSL:**

Die Fachausschüsse für Studium und Lehre beraten über Prüfungsordnungen und Modulinhalte und erarbeiten entsprechende Beschlussvorlagen für den Fachbereichsrat. Hier werden die Studierenden von Umut Ekren, Maikel Hajiabadi, Stefan Köster, Svea Röll und Christina Schmeer (Mathematik) bzw. Nina Metzinger, Daniela Schnurbusch und Markus Vieth (Informatik) vertreten.

### **Lehrveranstaltungen**

Bevor es an die detaillierteren Erklärungen zu den einzelnen Studiengängen geht, hier erstmal ein paar einführende Dinge und Begriffserklärungen.

Die übliche Veranstaltungsform in der Mathematik und der Informatik ist die *Vorlesung*. Dort sitzen zwischen 3 und 400 Studierende (je nachdem, ob es eine Anfängervorlesung oder eine extrem fortgeschrittene Spezialvorlesung ist) und vorne stehen die Dozierenden, tragen den Stoff an der Tafel oder mit dem Projektor vor und erläutern dabei gleichzeitig, was sie gerade machen. Auf diese Weise wird der Inhalt der Vorlesung an die Studierenden weitergegeben, was nicht heißt, dass diese alles sofort verstehen – eher das Gegenteil ist der Fall. Oftmals ist man nur mit Mitschreiben schon ausgelastet. Deshalb gibt es zu jeder Vorlesung pro Woche ein Übungsblatt mit "Hausaufgaben". Diese Aufgaben müssen schriftlich bearbeitet und bis zu einem festgelegten Termin wöchentlich abgegeben werden. Durch das Bearbeiten der Aufgaben ist man gezwungen, den Stoff der Vorlesung noch einmal (oder mehrmals) durchzugehen, und erst so ist es möglich zu verstehen, was in der Vorlesung an der Tafel eigentlich passiert ist. Zur Unterstützung bei der Bearbeitung der Aufgaben kann die Lernwerkstatt besucht werden, die Montag bis Donnerstag nachmittags in der Mensa stattfindet.

Die abgegebenen Aufgaben werden anschließend von den Übungsleitenden korrigiert und dann in der *Übung* besprochen und zurückgegeben. Zu jeder Vorlesung gibt es so viele Übungen, dass in der Regel etwa 30, aber allerhöchstens 40 Studenten in jeder Übungsgruppe sind, damit dort Probleme intensiv besprochen und Lücken erfolgreich gefüllt werden können. Die Übungen werden meist von Studierenden, aber selten auch von wissenschaftlichen Mitarbeitern, geleitet. Zum Ablauf einer Übung können die Studierenden eine ganze Menge selbst beitragen. Schlimm ist es, wenn sie eine passive Konsumhaltung einnehmen. Dann artet die Übung meist in eine Art Minivorlesung aus. Ihr lernt viel mehr, wenn

ihr selbst aktiv mitarbeitet und euch auch mal an die Tafel traut. Nicht selten lernen auch eure Mitstudierenden dadurch etwas - manchmal braucht es jemanden, der eine Frage ausspricht, die sonst keiner stellen will.

In den Vorlesungen besteht grundsätzlich keine Anwesenheitspflicht (natürlich sollte man trotzdem hingehen), in den meisten Übungen hingegen schon.

Die *Zulassung*, d.h. die Erlaubnis, an der zur Vorlesung gehörenden Prüfung teilzunehmen, erhält man meistens, wenn man einen bestimmten Prozentsatz der Übungsaufgaben gelöst hat, sofern man nicht zu oft in der Übungsstunde gefehlt hat. Manchmal wird die Zulassung auch nach Vorrechnen an der Tafel oder kleinen Tests in der Übung vergeben.

Damit ist das Grundprinzip des Mathe- und Informatikstudiums erläutert:

- 1. in die Vorlesung gehen
- 2. den Übungszettel bearbeiten
- 3. den Übungszettel abgeben
- <span id="page-11-0"></span>4. in die Übung gehen

Zu manchen Vorlesungen gehört zusätzlich noch ein *Praktikum*. Praktika gibt es entweder vorlesungsbegleitend (also als zusätzliche praktische Übung mit Aufgaben auf dem Übungszettel) oder als Blockveranstaltungen in den "Semesterferien" (die aus gutem Grund eigentlich "vorlesungsfreie Zeit" heißen, weil bloß die Vorlesungen nicht stattfinden). Dort werden Aufgaben gestellt, die mittels der Kenntnisse aus den Vorlesungen und meist unter Einsatz von Computern gelöst werden müssen. Der Umgang mit Computeralgebrasystemen sowie Kenntnisse einer höheren Programmiersprache können nicht früh genug gelernt werden.

Dann gibt es da noch die *Seminare*. In einem Seminar lernt man, sich mal ohne Anleitung durch Fachliteratur zu kämpfen und – was mindestens genauso wichtig ist – einer Personengruppe ein neues Thema zu erläutern.

Wie läuft so etwas ab? An einem Seminar nehmen zwischen 10 und 25 Studierende teil. Am Ende der vorhergehenden Vorlesungszeit trifft sich die Seminargruppe mit den betreuenden Dozierenden zur Vorbesprechung. Dort bekommen die Studierenden einen Überblick über das Seminarthema und die Aufteilung desselben in einzelne kleinere Teile, damit anschließend diese einzelnen Vortragsthemen an die Teilnehmenden verteilt werden können. Jetzt hat man die Semesterferien über Zeit, sich in sein Thema einzuarbeiten und einen Vortrag dazu vorzubereiten.

Wenn das Semester dann anfängt, halten jede Woche Studierende einen Vortrag über ihr Thema. Am Ende des Semesters hat die Seminargruppe dann selbst einen Themenkomplex bearbeitet und sich gegenseitig beigebracht.

Die Dozierenden spielen im Idealfall nur eine kleine Rolle am Rand. Sie haben zum einen die Aufgabe während der Vorbereitungszeit als Ansprechperson für fachliche Fragen zur Verfügung zu stehen, zum anderen während des Seminars bei Fehlern einzuschreiten sowie dann natürlich die Vorträge zu bewerten.

### **Module und Kreditpunkte**

Alle Bachelor- und Masterstudiengänge sind in einzelne Module aufgeteilt. Module werden benotet, um am Ende des Studiums aus den einzelnen Noten die Bachelor- oder Masternote zu berechnen. Alle (bzw. die meisten) Noten, die man während des Studiums bekommt, sind also relevant für die Abschlussnote.

Was ist eigentlich ein Modul? Ein Modul kann aus Vorlesungen, Seminaren, Praktika, Übungen und Tutorien bestehen und kann durch eine Modulabschlussprüfung abgeschlossen werden. In den Mathematik- und Informatikstudiengängen sind das meistens eine Vorlesung und die dazugehörige Übung, manchmal kommt noch ein Praktikum dazu. Solche "klei-<br>nam<sup>er</sup> Madula geben über ein Samester, mangh nen" Module gehen über ein Semester, manchmal bis in die Semesterferien, in denen die Praktika der Informatik hauptsächlich liegen. Es gibt aber auch Module, die aus mehreren

Vorlesungen bestehen, oder die Seminare beinhalten und dann über mehrere Semester laufen.

Am Ende einer Vorlesung wird in der Regel der Inhalt derselben in einer Prüfung abgefragt. Diese kann schriftlich oder mündlich erfolgen.

Besteht man die Prüfung, bekommt man für das Modul Kreditpunkte, auch ECTS-Punkte genannt (für European Credit Transfer System), angerechnet. Diese Kreditpunkte sollen den studentischen Aufwand widerspiegeln, der zur erfolgreichen Teilnahme am Modul notwendig ist.

Außerdem bekommt man eine Note, die üblicherweise der Note der Prüfung entspricht. Diese Note geht dann in die Abschlussnote des Bachelors oder Masters ein, in der Regel mit dem Gewicht der zugehörigen Kreditpunkte.

<span id="page-12-0"></span>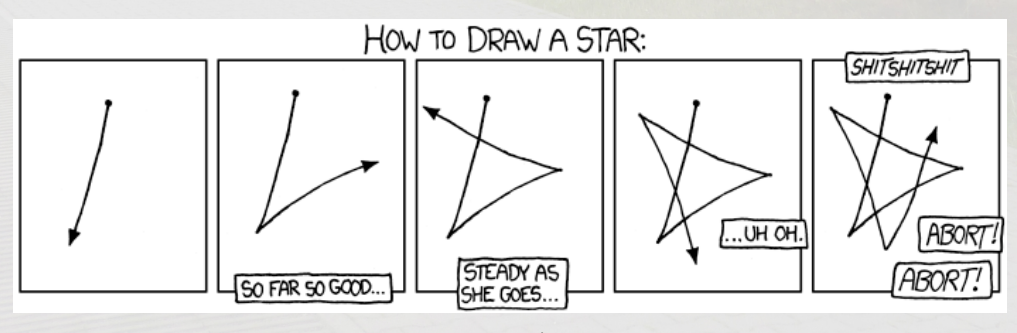

[xkcd.com/1029](https://xkcd.com/1029)

### **B. Sc. Mathematik**

Insgesamt sind für das Mathematik-Bachelorstudium mit dem Abschluss "Bachelor of Science" (B.Sc.) 180 Kreditpunkte notwendig, die sich wie folgt verteilen:

- 78 Punkte für Pflichtmodule
- 63 Punkte für Wahlpflichtmodule
- 27 Punkte für das Nebenfach
- 8 Punkte für die Bachelorarbeit
- 4 Punkte für die Bachelorprüfung

Das Mathematikstudium beginnt im ersten Semester mit der Grundlagenausbildung in den Gebieten Analysis und lineare Algebra. Zu den Pflichtmodulen gehören außerdem das Tutorium, dass derzeit in Form der Lernwerkstatt durchgeführt wird, eine Programmiervorlesung sowie die Grundvorlesungen der Stochastik und Numerik.

Bald darauf hat man dann die Möglichkeit, durch Wahlpflichtmodule verschiedene Teilgebiete der Mathematik zu erkunden. Hier müssen mindestens vier Aufbaumodule belegt werden und dabei muss mindestens ein Modul aus dem Bereich der reinen und eines aus dem Bereich der angewandten Mathematik stammen. Dazu kommen noch Ergänzungsvorlesungen; diese sind meist kleinere unbenotete Veranstaltungen zu spezielleren Themen. Schließlich wird das Bachelorstudium mit der Bachelorarbeit und einer mündlichen Prüfung abgeschlossen.

Zum Studium der Mathematik gesellt sich noch ein Nebenfach. Bisher sind zugelassen: Informatik, Theoretische Physik, Experimentalphysik, Betriebswirtschaftslehre, Volkswirtschaftslehre, Wirtschaftswissenschaften, Geschichte der Mathematik und der Naturwissenschaften, Biologie sowie Philosophie.

Weitere Nebenfächer können auf Antrag zugelassen werden, sofern man nachweisen kann, dass das gewünschte Fach einen hinreichend großen Zusammenhang mit der Mathematik hat. Solltet ihr euch für ein Fach interessieren, das hier nicht aufgeführt ist, fragt am besten in der Fachschaft um Rat.

Alle wichtigen Details und rechtsverbindliche Formulierungen sind in der Prüfungsordnung und im Modulhandbuch auf der Internetseite des Instituts zu finden – hier gilt es vor allem, auf Besonderheiten der einzelnen Nebenfächer zu achten!

Alle Angaben im Studienverlaufsplan sind als Richtwerte zu sehen, jeder kann sich (und muss sich ggf.) seinen eigenen Studienverlauf zusammenstellen. Hierbei kann man auf die Angebote der Studienberatung zurückgreifen.

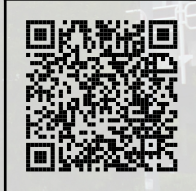

**Downloadcenter** [www.studium.fb08.uni](https://www.studium.fb08.uni-mainz.de/downloadcenter-mathematik)[mainz.de/downloadcenter](https://www.studium.fb08.uni-mainz.de/downloadcenter-mathematik)[mathematik](https://www.studium.fb08.uni-mainz.de/downloadcenter-mathematik)

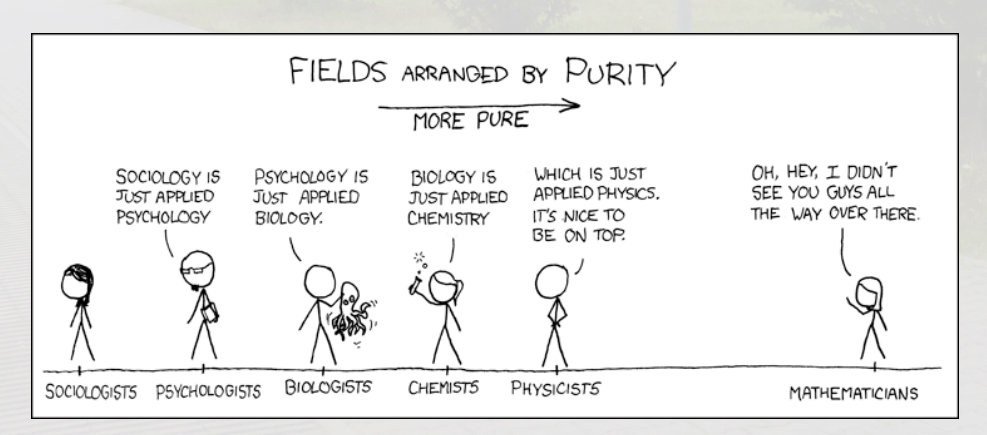

[xkcd.com/435](https://xkcd.com/435)

<span id="page-14-0"></span>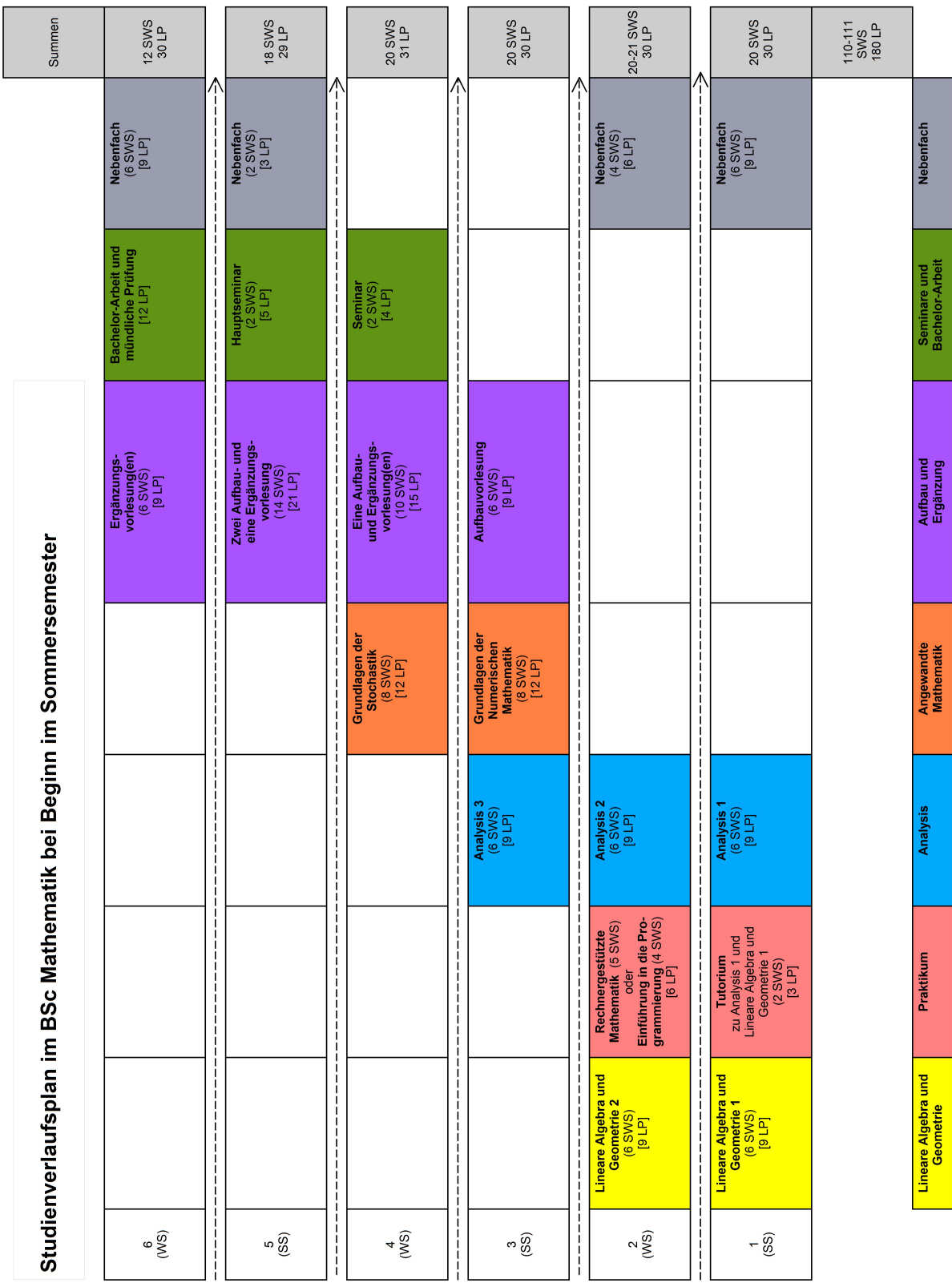

### **B. Sc. Informatik**

Insgesamt sind für das Informatik-Bachelorstudium mit dem Abschluss "Bachelor of Sci-<br>
anae" (B Se) 199 Kuaditauplite naturalis, die ence" (B.Sc.) 182 Kreditpunkte notwendig, die sich wie folgt verteilen:

- 77-81 Punkte auf die Pflichtmodule
- 56 Punkte auf die Wahpflichtmodule
- mind. 14-18 Punkte auf das Anwendungsfach
- mind. 12 Punkte auf den Spezialisierungsbereuch
- 6 Punkte auf den Bereich Softskills
- 13 Punkte auf das Abschlussmodul

Das Studium gliedert sich in zwei Teile: Im Grundstudium werden durch Vorlesungen, Übungen und Praktika vor allem mathematische und theoretische Grundlagen vermittelt und Kenntnisse über das Programmieren und Softwareentwicklung erarbeitet. Im Hauptstudium geht es dann darum, die im Grundstudium gewonnenen Kenntnisse und Fähigkeiten zu erweitern und schwerpunktmäßig zu vertiefen. Zudem kann ein optionales zehnwöchiges Betriebspraktikum zwischen dem 5. und 6. Semester einen Einblick in die berufliche Praxis geben. Am Ende des Hauptstudiums stehen die Bachelorarbeit und eine mündliche Abschlussprüfung.

Zum Studium der Informatik gesellt sich noch ein Anwendungsfach. Bisherige Kooperationsvereinbarungen bestehen mit Biologie, Geographie, Internationales Studienund Sprachenkolleg, Linguistik, Mathematik, Musikwissenschaft, Philosophie, Physik, Psychologie, Sportwissenschaft, Wirtschaftswissenschaften und Wirtschafts- und Medienrecht. Weitere Nebenfächer sind evtl. auf Nachfrage möglich.

Die Module "Mathe I" und "Mathe II" stehen stellvertretend für drei mögliche Varianten der Mathematikausbildung. Zwischen den folgenden drei Varianten kann gewählt werden:

**Soft** Mathe für Informatiker I & II, jeweils 7LP (V3Ü2)

**Mathe** Lineare Algebra I & Analysis I, jeweils 9LP (V4Ü2)

**Physik** Mathe für Physiker I & II, jeweils 9LP (V4Ü2)

Da bei der Mathevarianten "Mathe" oder "Physik" insgesamt 4 LP mehr vergeben werden, sind bei Wahl des Anwendungsfaches "Mathematik" oder "Physik" daher nur 14 LP zu erbringen, ansonsten immer 18 LP.

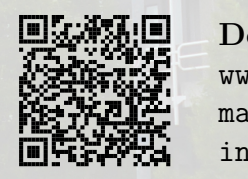

**Downloadcenter** [www.studium.fb08.uni](https://www.studium.fb08.uni-mainz.de/downloadcenter-informatik)[mainz.de/downloadcenter](https://www.studium.fb08.uni-mainz.de/downloadcenter-informatik)[informatik](https://www.studium.fb08.uni-mainz.de/downloadcenter-informatik)

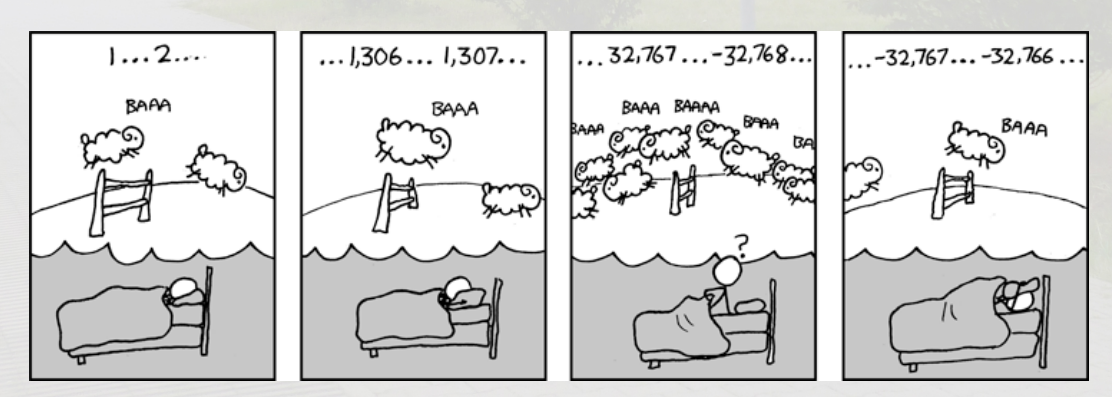

[xkcd.com/571](https://xkcd.com/571)

<span id="page-16-0"></span>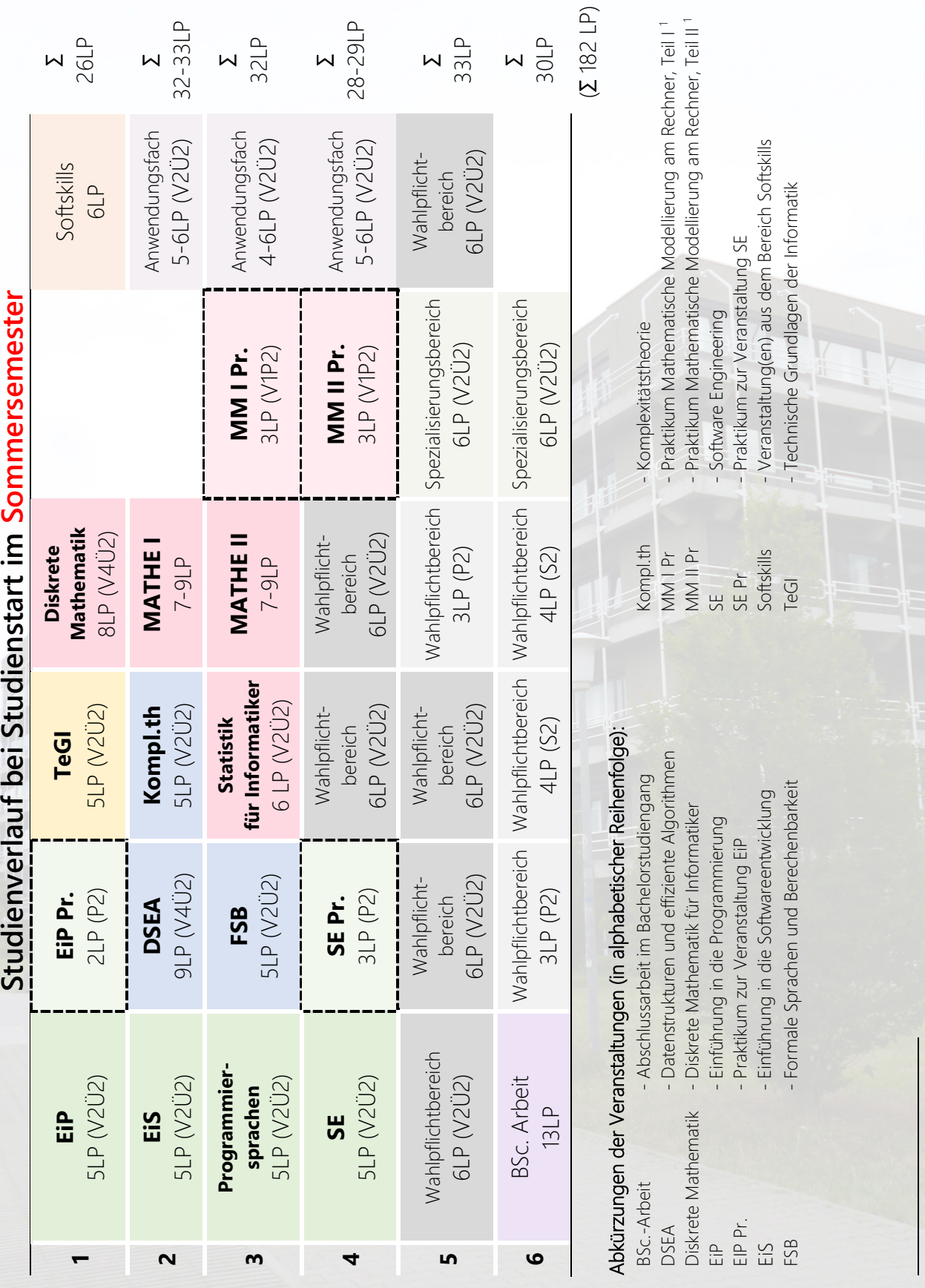

h

 $\overline{1}$ (anstelle der beiden MM-Praktika kann auch ein weiteres Wahlpflichtfach gewählt werden)

> $\operatorname{ad} 1.\operatorname{pdf} 1.\operatorname{bb} 1.\operatorname{bb}$ 1.pdf 1.pdf 1.bb 1.bb

### **Lehramtsstudiengang**

Der Bachelor of Education (B.Ed.) bildet zusammen mit dem Master of Education den Lehramtsstudiengang mit schulartübergreifenden und gymnasial bezogenen Inhalten.

Sowohl im Bachelor-, als auch im Masterstudiengang umfasst das Lehramtsstudium zwei Fachwissenschaften sowie das Fach Bildungswissenschaften. Das Konzept der Lehramtsausbildung wird praxisorientiert umgesetzt, das heißt im Mittelpunkt steht ein erhöhter Anteil der Fachdidaktik am Lehramtsstudium.

Der Anteil schulpraktischer Studien umfasst 60 Tage, die vornehmlich in der vorlesungsfreien Zeit abzuleisten sind. Bereits im Bachelorstudiengang sind zwei Orientierungspraktika und ein Vertiefungspraktikum zu absolvieren. Während des Masterstudienganges kommt noch ein Vertiefungspraktikum hinzu.

Der Bachelorstudiengang hat eine Regelstudienzeit von 6 Semestern. An der Universität Mainz ist im Studiengang Bachelor of Education ab dem dritten Studienjahr die Schwerpunktbildung ausschließlich für das gymnasiale Lehramt möglich. Entsprechend wird der Master of Education ausschließlich für das gymnasiale Lehramt angeboten. Die Regelstudienzeit des Masterstudienganges Lehramt an Gymnasien beträgt vier Semester.

In Rheinland-Pfalz wird erst durch den entsprechenden Masterabschluss mit anschließendem Staatsexamen die Berufsqualifikation für eine Lehrtätigkeit erworben.

#### **Bachelor of Education**

Zum Abschluss des Bachelorstudiums sind insgesamt 180 Kreditpunkte notwendig, die sich wie folgt verteilen:

- je 65 Punkte für die Fachwissenschaften
- 30 Punkte für Bildungswissenschaften
- 10 Punkte für Schulpraktika
- 10 Punkte für die Bachelorarbeit

Etwas grob kann man sagen, dass im Bachelor of Education etwa die Stofffülle durchgenommen wird, die in den Science-Studiengängen in den ersten 3-4 Semestern behandelt werden.

Dabei werden die meisten Veranstaltungen zusammen für Education- und Science-Studierende gehalten. Lediglich einzelne Vorlesungen werden getrennt angeboten,

selten gibt es auch spezielle Education-Übungsgruppen. Im B.Ed. kommen dafür (neben dem zweiten Fach und den Bildungswissenschaften) auch fachdidaktische Veranstaltungen hinzu. Diese nehmen vor allem zum Ende des Studiums einen immer größeren Anteil ein.

Die folgenden Tabellen geben einen idealtypischen Studienverlauf wieder. Je nach Randbedingungen, die sich durch das zweite Studienfach ergeben, können auch andere Studienverläufe gewählt werden. Dabei ist allerdings zu beachten, dass einige dieser Lehrveranstaltungen nur einmal im Jahr angeboten werden. Mehr Informationen dazu findet man auf den Seiten der Institute bzw. des Fachbereichs.

Sollte es zu Überschneidunsproblemen mit der zweiten Fachwissenschaft kommen, wird dringend empfohlen, die Studienberatung zu besuchen.

#### **Zu den Schulpraktika**

Um das Studium praxisnah zu halten und den Studierenden schon früh im Studienverlauf Erfahrungen im angestrebten Berufsfeld zu vermitteln, ist der Studiengang an Schulund Fachpraktika gekoppelt. Diese umfassen jeweils 15 Schultage und werden in der Regel in der vorlesungsfreien Zeit an verschiedenen Schulen absolviert.

Im Bachelorstudium sind dies zwei Orientierungspraktika, die in mindestens zwei verschiedenen Schultypen stattfinden müssen, und ein vertiefendes Praktikum, das in der angestrebten Schulart abgeleistet wird (hier in Mainz also Gymnasiallehramt). Ein weiteres vertiefendes Praktiukum ist im Master zu absolvieren.

*Die Anmeldung zu diesen Praktika erfolgt ausschließlich über die Internetplattform* [www.schulpraktika.rlp.de](https://www.schulpraktika.rlp.de).

Weitere (aktuelle) Informationen findet ihr bei der Fachschaft Bildungswissenschaften unter [www.fslehramt.paedagogik.uni-mainz.de](https://www.fslehramt.paedagogik.uni-mainz.de), beim Hochschulprüfungsamt für das Lehramt (HPL) unter [www.hpl.uni-mainz.de](https://www.hpl.uni-mainz.de) sowie beim Zentrum für Lehrerbildung (ZfL) unter [www.zfl.uni-mainz.de](https://www.zfl.uni-mainz.de).

### **B.Ed. Mathematik**

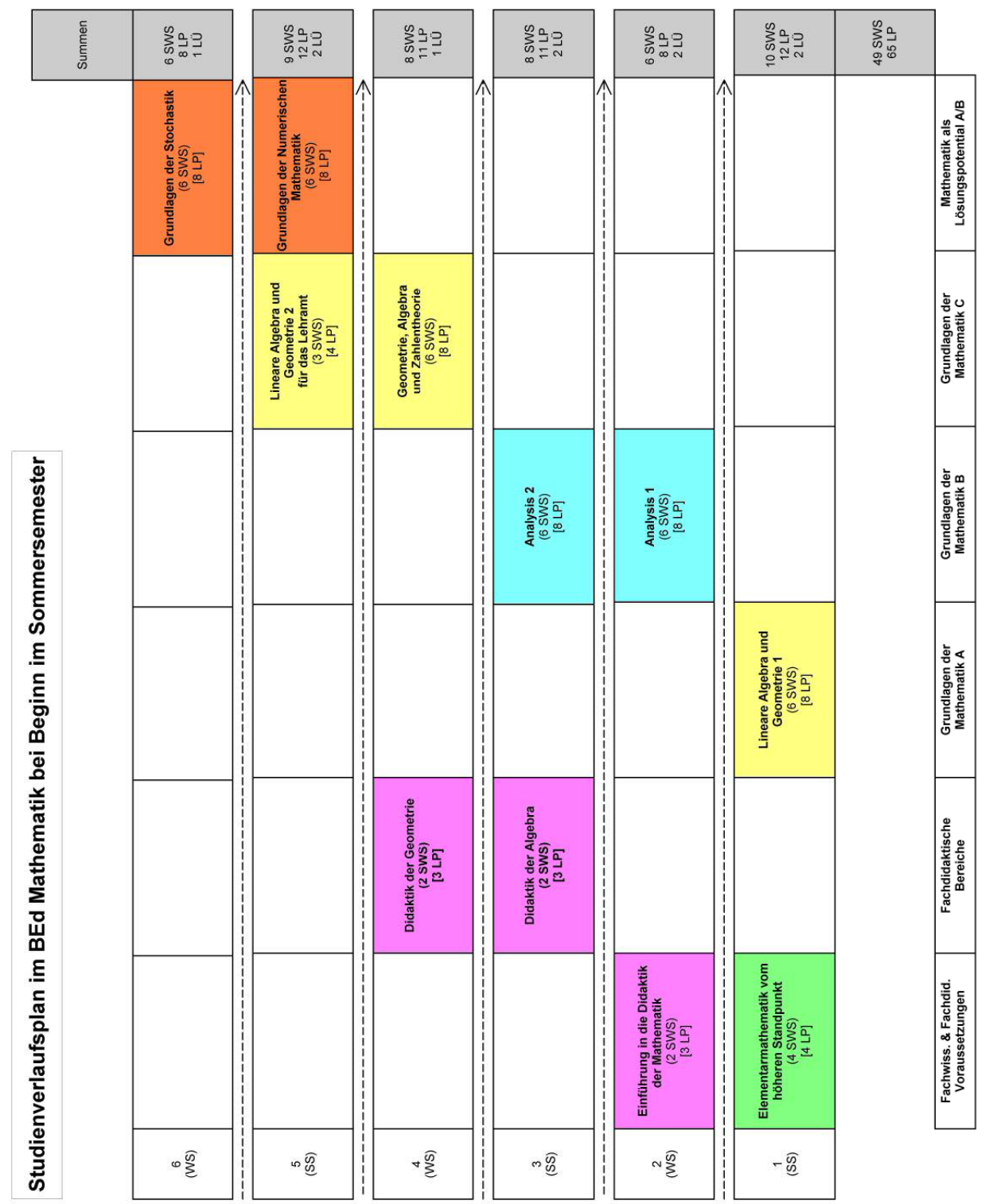

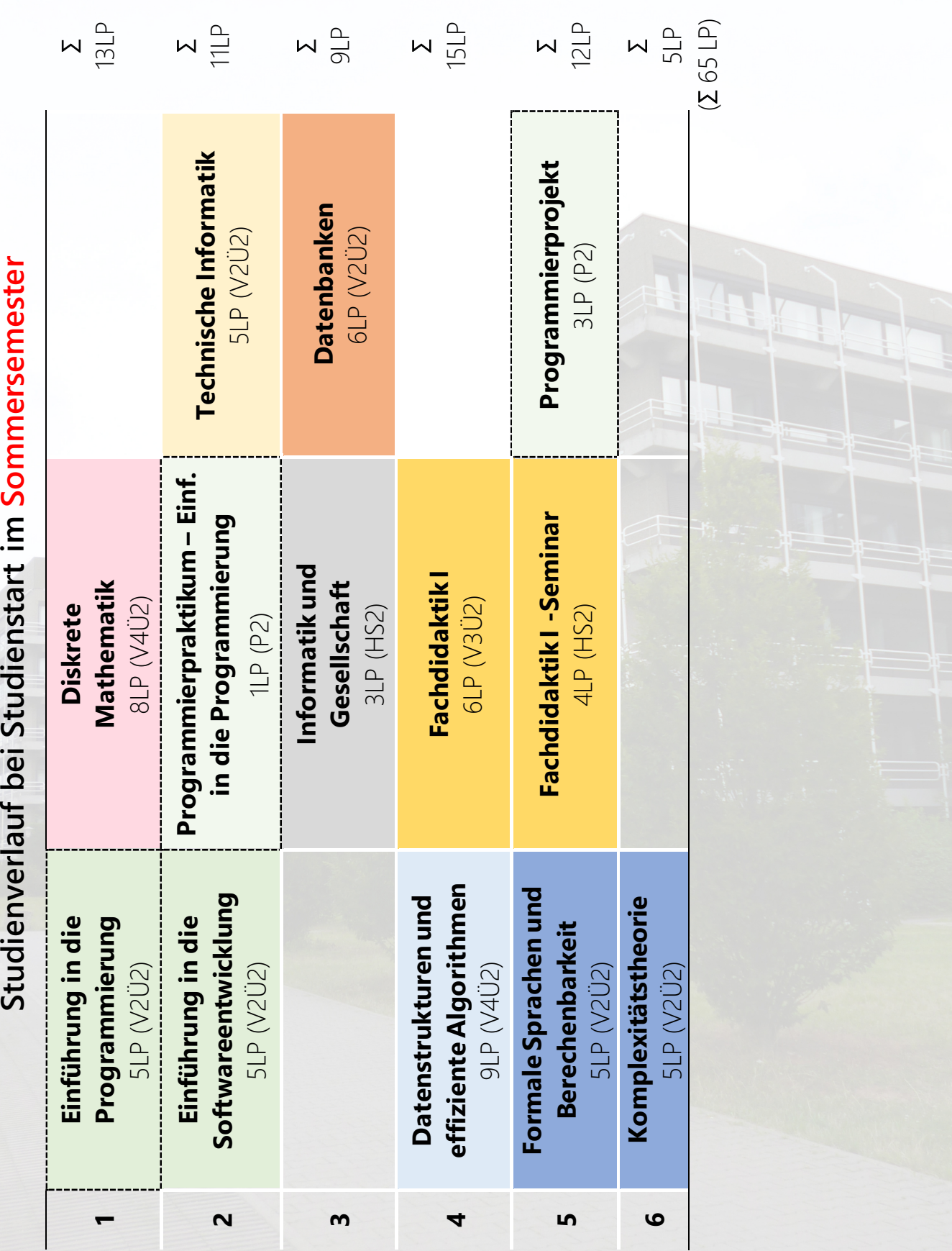

<span id="page-19-0"></span>**B.Ed. Informatik**

### **Studienberatung**

Fangen wir mit der **Studienfachberatung für Mathematik und Informatik** an. Hier kann man sich Rat in fach- und studiengangsbezogenen Fragen holen:

- Fachschaft Mathematik/Informatik Raum 04-120 Telefon: 06131/39-22834 *[fsmathe-informatik@uni-mainz.de](mailto:fsmathe-informatik@uni-mainz.de)*
- Frau Dr. Kraus (Mathematik Science) Raum 04-513 Telefon 06131/39-22452 *[mkraus@mathematik.uni-mainz.de](mailto:mkraus@mathematik.uni-mainz.de)*
- Herr Dr. Schneider (Mathematik Science) Raum 04-515 Telefon 06131/39-22515 *[matthias.schneider@uni-mainz.de](mailto:matthias.schneider@uni-mainz.de)*

• Herr Prof. Leinen (Mathematik Education/Erasmus) Raum 04-225 Telefon 06131/39-23338 *[leinen@uni-mainz.de](mailto:leinen@uni-mainz.de)*

• Frau Dr. Hog-Angeloni (Studienmanagerin Mathematik) Raum 05-125 Telefon 06131/39-26980 *[studienbuero-mathematik@uni-mainz.de](mailto:studienbuero-mathematik@uni-mainz.de)*

- Herr Dr. Endler (Informatik) Raum 03-129 Telefon 06131/39-23615 *[endler@uni-mainz.de](mailto:endler@uni-mainz.de)*
- Herr Dr. Fischer (Informatik) Raum 03-131 Telefon 06131/39-27519 *[frank.fischer@uni-mainz.de](mailto:frank.fischer@uni-mainz.de)*

Anlaufstelle für alle mit fächer- und fachbereichsübergreifenden Fragen ist die **Zentrale Studienberatung**.

Studierenden Service Center, Forum 1, 1. OG Hotline: 06131/39-22122 *[zsb@uni-mainz.de](mailto:zsb@uni-mainz.de)*

Für **Bachelor of Education** ist das Hochschulprüfungsamt für das Lehramt an Gymnasien (Kontanktinformationen unter [www.hpl.uni-mainz.de](https://www.hpl.uni-mainz.de)) zuständig.

Wer **psychologisch-psychotherapeutische Hilfe** braucht, kann sich an die Psychotherapeutische Beratungsstelle wenden. Hegelstraße 61 Telefon: 06131/39-22312 [www.pbs.uni-mainz.de](https://www.pbs.uni-mainz.de)

Rat in **Rechtsfragen** bekommt man beim AStA (Studihaus, Staudingerweg 21, Eingang E, dienstags 16-18 Uhr). Man muss seinen Studierendenausweis und viel Zeit mitbringen.

Ausländische KommilitonInnen können sich mit ihren Fragen an die **Abteilung Internationales** wenden. Hotline: 06131/39-22525 *[service@internationales.uni-mainz.de](mailto:service@internationales.uni-mainz.de)*

Einen umfangreichen Überblick über die Beratungsmöglichkeiten findet ihr natürlich auf der Website der Institute bzw. der Universität.

<span id="page-20-0"></span>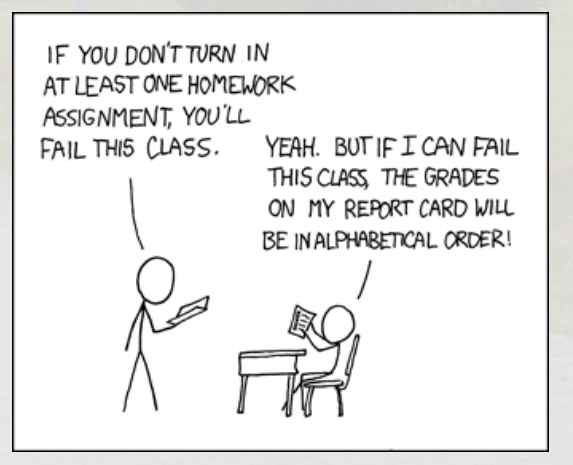

[xkcd.com/336](https://xkcd.com/336)

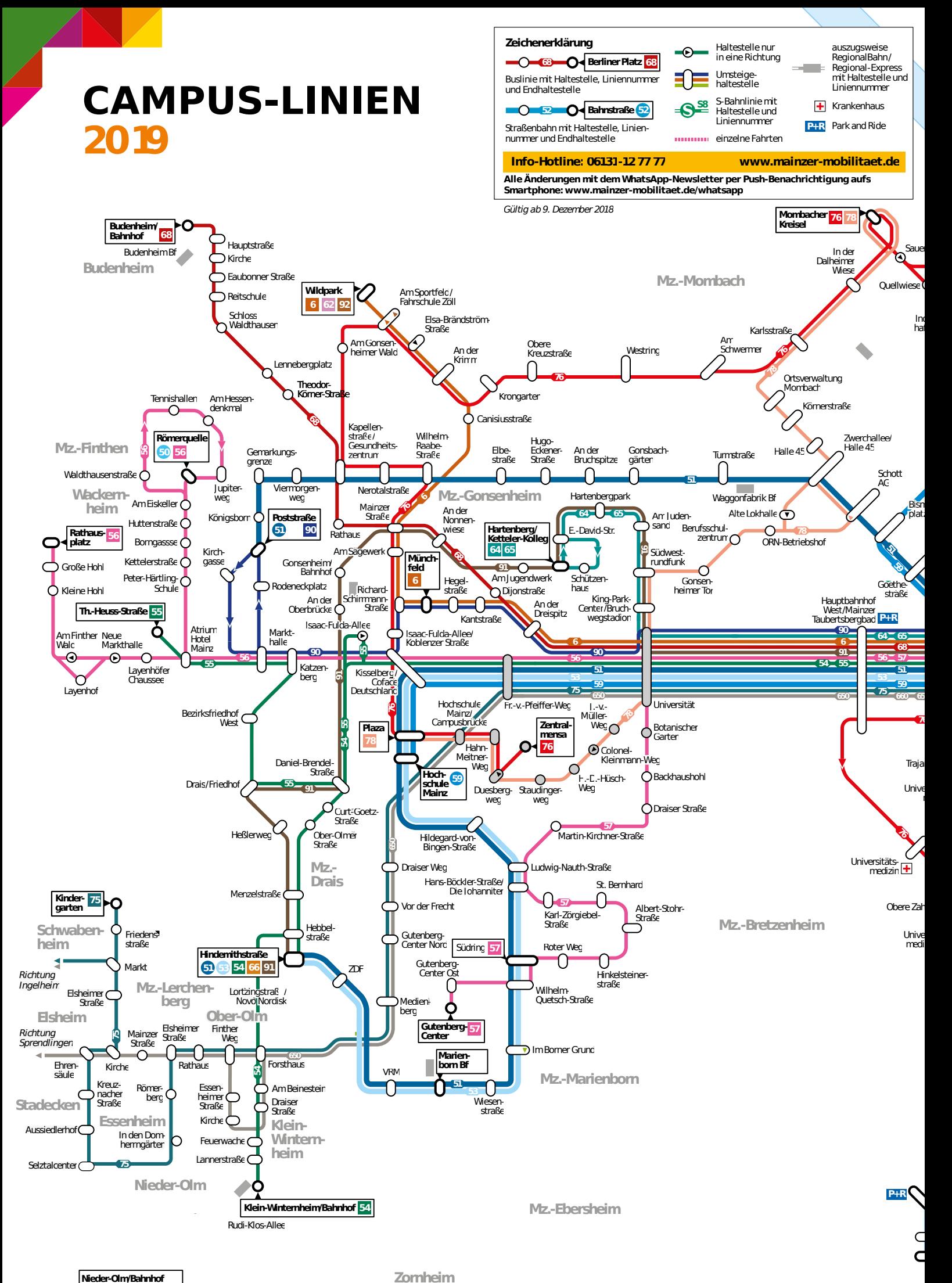

Infograf k: Baumgardt Consultants GbR, www.baumgardt-online.de modifiziert von Fachschaftsvertretung Mathematik/informatik

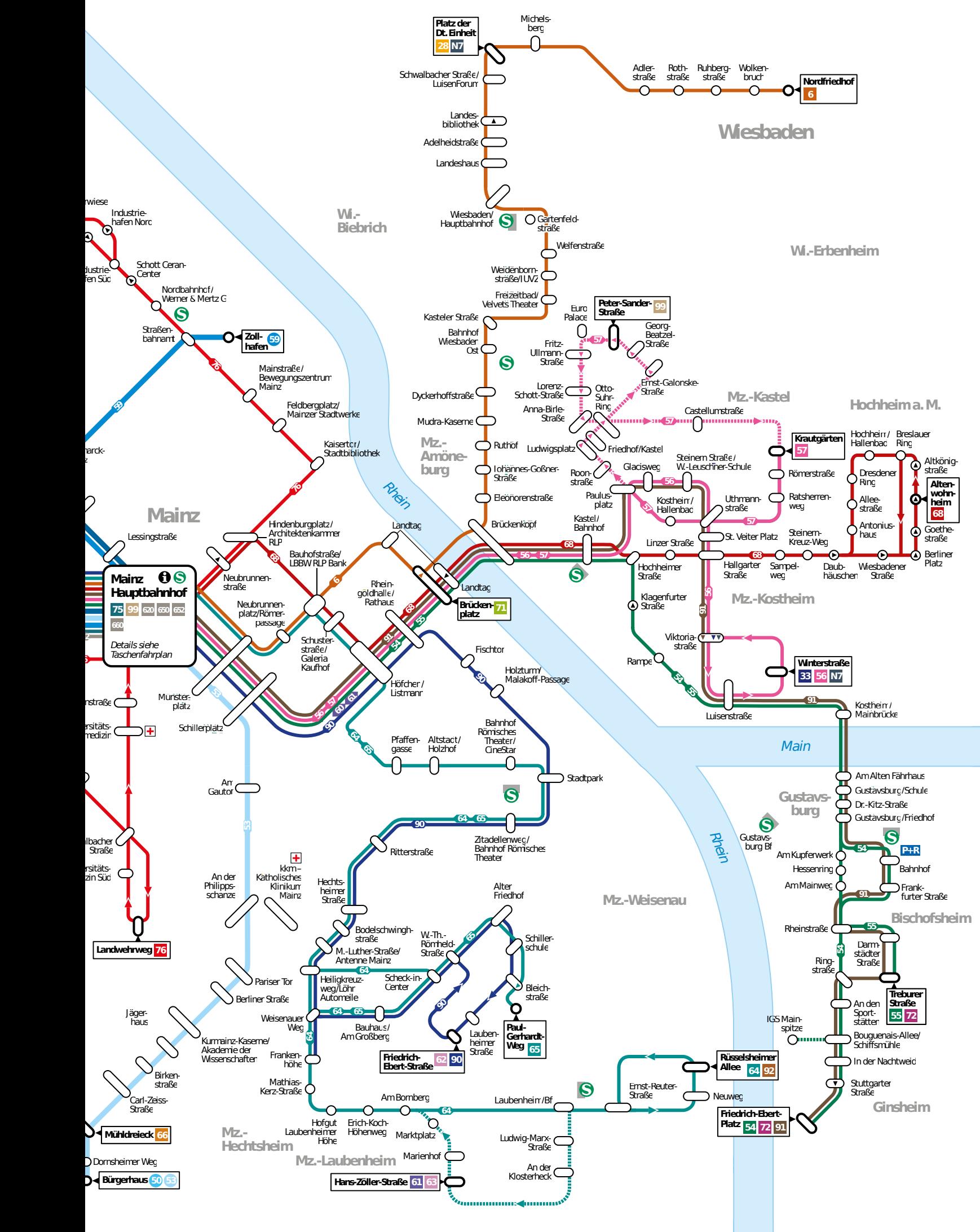

## **Verein " Freunde der Mathematik"**

Der Förderverein " Freunde der Mathematik an der Johannes Gutenberg-Universität Mainz e.V." wurde am 8. Dezember 1998 von 15 Gründungsmitgliedern ins Leben gerufen. Wir haben uns zum Ziel gesetzt, das Studium an der Universität Mainz attraktiver zu gestalten und wieder mehr Studierende für unser Institut zu gewinnen. Außerdem wollen wir ein Forum für ehemalige Studierende schaffen, in dem der Kontakt zum Institut für Mathematik und zu ehemaligen KommilitonInnen aufrechterhalten werden kann. Der Verein soll auch als Anlaufstelle für Studierende dienen, die ein Studium im Ausland planen und auch für solche, die als Gäste bei uns am Institut sind.

Wir veranstalten Schülerinformationstage, an denen sich Schülerinnen und Schüler mit Interesse an der Mathematik beispielhaft über das Studium der Mathematik und einige seiner Inhalte informieren können. Wir unterstützen außerdem die vom Institut herausgegebene Schülerzeitschrift "Monoid" und den einmal jährlich stattfindenden Schülerworkshop "Mainzer Mathe Akademie". Ehemalige, die seit längerem in Unternehmen tätig sind, sind eingeladen, in Kolloquiumsveranstaltungen über ihre Tätigkeit und ihr Arbeitsumfeld zu berichten, damit die Studierenden sich ein Bild über ihre zukünftige Arbeitswelt verschaffen können. Natürlich sind auch Lehrkräfte eingeladen, ihre Kenntnisse über die Gebiete der Mathematik hier am Institut aufzufrischen und zu vertiefen.

Ein gemeinsam mit der Fachschaft organisiertes Sommerfest soll allen Ehemaligen auch die Möglichkeit geben, persönlich mit KommilitonInnen, ProfessorInnen und MitarbeiterInnen wieder in Kontakt zu kommen. Wir glauben,

dass alle diese Aspekte im Sinne des Instituts sind und hoffen das Studium der Mathematik auf diese Weise noch attraktiver machen zu können.

Genauere Informationen über den Verein können der Satzung entnommen werden, selbstverständlich ist auch ein Mitgliedschaftsantrag auf unserer Homepage verfügbar. Wir sind auch sehr gerne bereit, auf Anfragen persönlich zu antworten. Unternehmen sind herzlich eingeladen, sich bei uns am Institut zu präsentieren und unseren Studierenden einen Einblick zu verschaffen.

Während des Studiums ist eine Mitgliedschaft im Verein kostenlos. Wir freuen uns auf ein baldiges Kennenlernen. Nähere Informationen und Neuigkeiten zum Verein finden sich hier: [www.mathematik.uni-mainz.de/](https://www.mathematik.uni-mainz.de/verein-der-freunde-der-mathematik/) [verein-der-freunde-der-mathematik/](https://www.mathematik.uni-mainz.de/verein-der-freunde-der-mathematik/)

#### Der Vorstand

Dr. Michael Junges (1. Vorsitzender) Martin Mattheis (2. Vorsitzender) Dr. Christoph Schneider (Schatzmeister) Dr. Cynthia Hog-Angeloni (Beisitzerin) Marcel Gruner (Beisitzer) Eric Rollmann (Beisitzer) Dr. Götz Schwandtner (Beisitzer) Der Präsident der Johannes Gutenberg-Universität Mainz, vertreten durch Prof. Dr. Stefan Müller-Stach Julien-André Hauer (Vertreter der Fachschaftsvertretung Mathematik/Informatik) Prof. Dr. Manfred Lehn (Vertreter des Instituts für Mathematik)

## **Verein " Freunde der Informatik"**

Der Verein der Freunde der Informatik in Mainz e.V., der am 10. Februar 2014 gegründet wurde, verfolgt mehrere Ziele, die der Stärkung des Berufsbildes der Informatik im Rhein-Main-Gebiet dienlich sind. Dazu zählen unter anderem:

- Förderung der Informatik in Wissenschaft, der Forschung, des Studiums und in der Lehre
- Durchführung von Seminaren, Vorträgen und anderen Veranstaltungen.
- Hilfe bei der Vermittlung von Praktika.
- Aufbau und Pflege eines Alumni-Netzwerks.
- Pflege von Kontakten zu ortsansässigen Firmen, welche in enger Verzahnung mit angehenden Informatikern Berufsperspektiven aufzeigen und das Berufsbild des Informatikers in die Studierendenschaft tragen können.
- Akquirierung und Sammlung von Praktikumsmöglichkeiten

Die Freunde der Informatik in Mainz e.V. veranstalteten zusammen mit dem Institut für Informatik und der Fachschaft Mathematik/Informatik ein Sommerfest. Neben Mitgliedern, Mitarbeitenden des Instituts und Studierenden, werden Vertreter regionaler Unternehmen eingeladen. Diese stellen in kurzen Vorträgen ihre Projekte vor und stehen im Anschluss für persönliche Gespräche zur Verfügung.

Der Verein "Freunde der Informatik" stellt eine gute Möglichkeit dar, als späterer Alumni weiterhin Kontakt zur Universität und anderen Alumni zu halten. Als StudentIn wird auch kein Mitgliedsbeitrag fällig, später sind es  $24\epsilon$ im Jahr. Aktuelle Ankündigungen des Vereins können auf der Webseite [fdi-mainz.de](https://fdi-mainz.de) gefunden werden. Auch die aktuelle Satzung und der Mitgliedsantrag stehen dort zum Download bereit.

Der Vorstand

Andre Müller Hans-Jürgen Schröder Lukas Pensel

<span id="page-24-0"></span>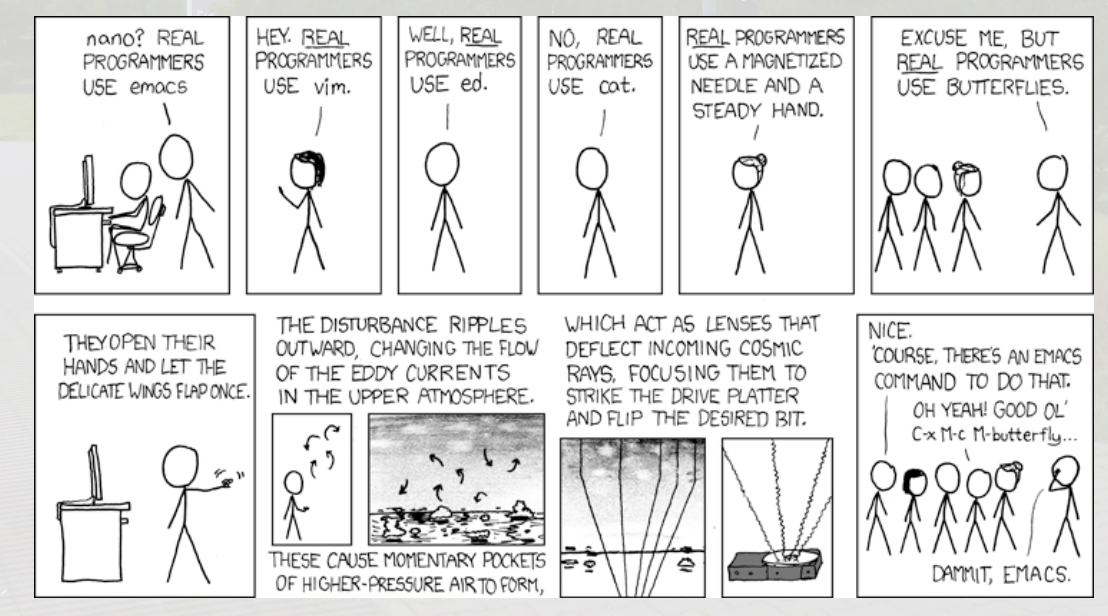

[xkcd.com/378](https://xkcd.com/378)

### **Professoreninterview**

Professor Dr. Manfred Lehn ist seit mehr als zehn Jahren Professor am Institut für Mathematik und liest regelmäßig Vorlesungen für Erstsemester.

Hier beantwortet er einige Fragen zum Mathematikstudium an der Universität Mainz.

#### *Welche Vorkenntnisse aus der Schule erwarten Sie von Ihren Studierenden?*

Grundsätzlich entwickeln wir die Analysis und die Lineare Algebra in der Vorlesung neu, also in einem formalen Sinne ohne auf bereits vorhandene Kenntnisse aus z.B. der Analysis aufzubauen. Die Ableitung wird ebenso neu definiert wie das Integral. Das ist aber nur die halbe Wahrheit. Wir konzentrieren uns nämlich auf den formalen Aufbau der Theorie. Es ist deshalb wichtig, dass man aus der Schule zum einen ein intuitives Verständnis der Differential- und Integralrechnung mitbringt und zum anderen mit dem Kalkül der Analysis umgehen kann, mit anderen Worten, dass man differenzieren kann, die Produktregel kennt usw*. . .*

Ähnliches gilt für die Kenntnis spezieller Funktionen: Wir werden die Theorie der Exponentialfunktion, der Logarithmusfunktion und der trigonometrischen Funktionen in der Vorlesung diskutieren und auf eine formale Grundlage stellen. Ich setze aber voraus, dass alle wissen, wie man mit Logarithmen rechnet, und mit ebener Trigonometrie umgehen können.

Wer Zweifel an seinen Schulkenntnissen hat, kann sich vielleicht mit einem der folgenden Bücher helfen:

- W. Scharlau: Schulwissen Mathematik: Ein Überblick. Was ein Studienanfänger von der Mathematik wissen sollte. Viehweg Verlag.
- H. Koch: Einführung in die Mathematik. Springer Verlag.

*Welche Voraussetzungen sollen Mathematikstudierende erfüllen (etwa in Bezug auf Arbeitsweisen), und welche grundsätzlichen Erwartungen haben Sie an Ihre Studierende?*

An erster Stelle sollten sie natürlich Interesse an Mathematik haben. Dazu gehört – meiner Meinung nach – ein gewisses Schönheitsempfinden für Formeln, Geometrie und formale Zusammenhänge, ferner Lust am Manipulieren formaler Ausdrücke, und – ganz wichtig ! – vor allem Hartnäckigkeit und der Wille, ein Problem wirklich solange zu bearbeiten, bis man es nicht nur gelöst, sondern die bestmögliche Lösung gefunden hat.

#### *Welche Bedeutung haben für Sie Übungen?*

Die Bedeutung der Übungen ist überragend. Mathematik lernt man nur durch Selbermachen. Eine einzige selbstständig gerechnete Aufgabe ersetzt zehn nur nachvollzogene Lösungen. Wer keine Übungsaufgaben rechnet, wird sehr bald scheitern. Im Grunde sind die Übungen wichtiger als die Vorlesung.

Zum Thema Übungen herrschen große Missverständnisse, die zum Teil leider auch von der Fachschaft weitergegeben werden. So ist Abschreiben das Sinnloseste auf der Welt. Es ist erstens moralisch verwerflich, weil Abschreibende lügen und betrügen. Zweitens lernt man dabei gar nichts. Und drittens stiehlt man den Übungsleitenden, die die Lösungen korrigieren, die Zeit.

Zur Bearbeitung von Übungsblättern habe ich einige Hinweise zusammengestellt, die man auf folgender Seite findet und deren Lektüre ich empfehle. (siehe QR Code)

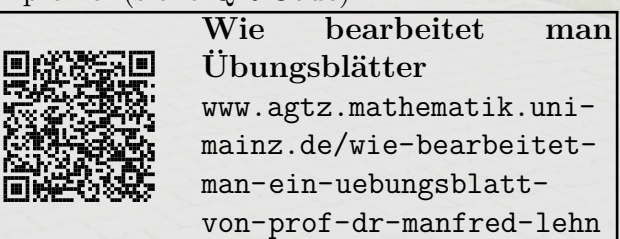

*Welchen Zeitaufwand müssen die Studierenden zusätzlich zu den Veranstaltungen aufbringen?*

Der Zeitaufwand ist so sehr individuell abhängig, dass es keinen Sinn hat, hier Schätzungen anzugeben. Ich will es so formulieren: Mathematikstudium ist eine Vollzeitbeschäftigung, das Wochenende und die Abende eingeschlossen.

#### *Bei wem sollen die Studierenden etwaige Kritik an der Vorlesung loswerden?*

Am einfachsten sagt man es den Dozierenden selbst. Wer sich das nicht traut, aus welchen Gründen auch immer, kann sich an die jeweiligen Übungsleitenden wenden. Allerdings geht anonyme Kritik in der Regel ins Leere.

#### *Wie sehen die Kriterien zur Notengebung aus?*

Die Kriterien werden zu Beginn jeder Veranstaltung bekanntgegeben.

*Sollen die Studierenden zuerst die Vorlesung durcharbeiten oder zuerst die Übungen bearbeiten?*

Eine ziemlich sinnlose Frage, weil man in jedem Falle beides tun muss. Und bei der Gelegenheit: Zu den Mythen, die sich unbegründet über Generationen halten, gehört auch die Vorstellung, man könne irgendwann, sobald Zeit ist, am nächsten Wochenende, über Weihnachten, in den Semesterferien, nach dem Vordiplom, wenn man in Rente geht *. . .* irgendetwas nachholen, nachlernen, nacharbeiten. Das geht nur in ganz geringem Umfang. Man gebe sich da keinen Illusionen hin. Denn es kommt ständig genauso viel neu dazu wie schon zu jedem früheren Zeitpunkt. Deshalb ist es ganz wichtig, immer am Ball zu bleiben.

#### *Wie viele Semesterwochenstunden sollten die Studierenden sich insgesamt etwa aufbürden?*

Alle sollten das studieren, was im Studienplan vorgesehen ist. Das ist schon genug. Wer mehr verträgt, soll soviel studieren, wie er bzw. sie tragen kann. Aber bitte keine Selbstüberschätzung am Anfang.

#### *Welche Empfehlungen können Sie Ihren Studierenden mit auf den Weg geben?*

Hart zu arbeiten, Spaß zu haben, das Studium nicht als lästige Pflicht, sondern als Freiheit und Herausforderung zu begreifen, sich an den gestellten Aufgaben und Forderungen zu messen. Man sollte sich intellektuell austoben; man hat nie wieder im Leben solche Freiheiten wie während des Studiums.

<span id="page-26-0"></span>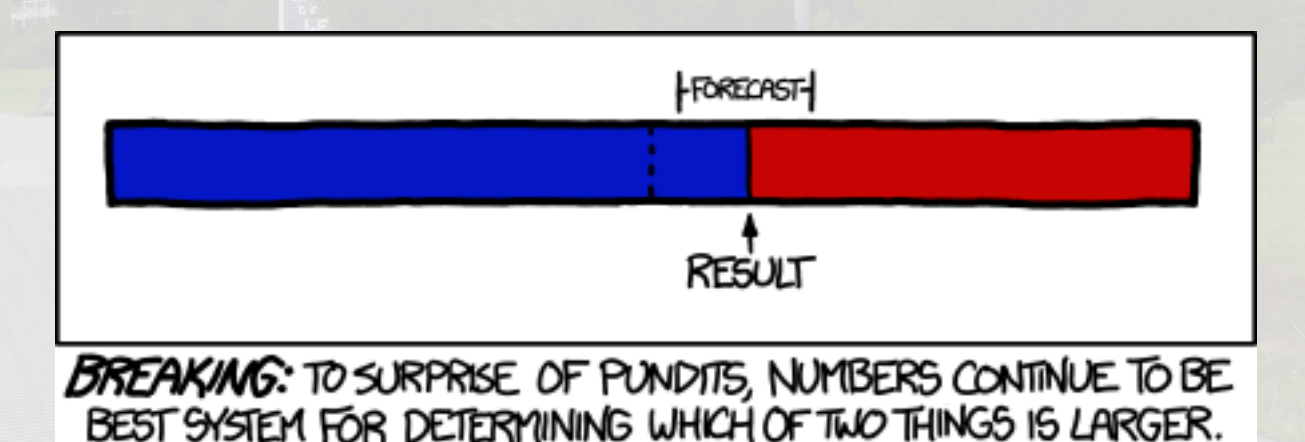

[xkcd.com/1131](https://xkcd.com/1131)

### **Zentrale wissenschaftliche Einrichtungen**

#### **Studium generale**

Studium generale, das sind Vorlesungen und Einzelvorträge, die nicht fachspezifisch sind, sondern sich an Studierende aller Fachbereiche wenden. Man ist zwar nicht verpflichtet, hinzugehen, aber insbesondere bei den Einzelveranstaltungen werden manchmal ziemlich interessante Themen behandelt. Außerdem hat es noch niemandem geschadet, mal über die Grenzen des eigenen Fachs hinauszusehen.

Weitere Informationen sowie das aktuelle Programm findet ihr im Internet unter [www.studgen.uni-mainz.de](https://www.studgen.uni-mainz.de).

#### **Zentrum für Datenverarbeitung (ZDV)**

Das ZDV ist die Einrichtung an der Uni Mainz, die für alle Computer-, Internet- und Druckerdienste zuständig ist.

Vom ZDV bekommt ihr bei der Immatrikulation einen persönlichen Account, mit dem ihr Zugang zu allen Rechnern der Universität habt. Dazu erhaltet ihr auch eine E-Mail-Adresse (...@students.uni-mainz.de), welche von der Uni standardmäßig für wichtige Nachrichten verwendet wird. Mit Eröffnung des ZDV-Accounts verpflichtet ihr euch auch, diese Adresse regelmäßig abzurufen.

Zusätzlich bietet das ZDV allen Studierenden die Möglichkeit, an computerbezogenen Kursen teilzunehmen (etwa die Einführung in die Arbeit mit Word und Excel). Die Kurse finden sowohl während des Semesters als auch in der vorlesungsfreien Zeit statt, allerdings ist zu beachten, dass die verfügbaren Plätze immer sehr begrenzt sind. Man sollte sich also rechtzeitig anmelden.

Alles, was ihr sonst noch wissen müsst, sowie Freischaltung eures Accounts und Links zu den Kursen etc. findet ihr unter [www.zdv.uni-mainz.de](https://www.zdv.uni-mainz.de). Ein Besuch der Pool-Veranstaltungen der FSV wird auch sehr nützlich sein.

#### **Internationales Studien- und Sprachenkolleg (ISSK)**

Im Internationalen Studien- und Sprachenkolleg der Universität Mainz haben alle Studierende die Möglichkeit, eine neue Sprache zu erlernen oder alte Kenntnisse wieder aufzufrischen. Die Kurse selbst finden während des Semesters statt, die erforderliche Anmeldung in den Wochen vor Semesterbeginn.

Zusätzlich zum Kursangebot bietet das ISSK auch ein modernes Sprachlabor und Selbstlernzentrum im Keller des Philosophicums. Falls ihr eure Wunschsprache nicht beim ISSK findet, lohnt sich in Jogustine ein Blick in die Linguistik (FB 05).

Weitere Informationen findet ihr im Internet unter [www.issk.uni-mainz.de](https://www.issk.uni-mainz.de).

<span id="page-27-0"></span>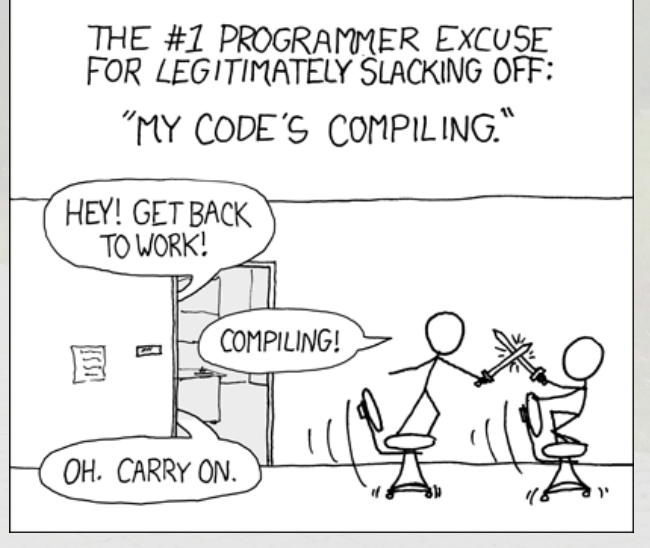

[xkcd.com/303](https://xkcd.com/303)

### **Sport an der Uni**

All jenen unter euch, die auch an der Uni sportlich aktiv bleiben oder werden wollen, bietet ebendiese die Möglichkeit, am allgemeinen Hochschulsport (AHS) teilzunehmen. Jedes Semester werden über 50 Veranstaltungen in verschieden Sportarten angeboten, an denen alle von euch teilnehmen können. In den vorlesungsfreien Zeiten wird das Sportprogramm in Teilbereichen reduziert.

Das heißt jetzt aber nicht, dass ihr neben dem Studium noch Leistungssport betreiben sollt - ganz im Gegenteil: Die Kurse bieten oft gerade blutigen AnfängerInnen in einer Sportart einen guten Ausgleich zur täglichen Arbeit, die ja meist im Sitzen stattfindet. Die Veranstaltungen liegen meist spätnachmittags bis abends, sind fast immer kostenlos und stehen allen offen. Ob nun Ballett, Handball oder Turnen, Tennis oder Unterwasserrugby, für alle Studierende ist etwas dabei.

Genauere Informationen gibt es zu Beginn eines jeden Semesters in einem Programmheft, das genaue Termine enthält. Diese Broschüre könnt ihr in der jeweils aktuellen Version im Internet unter [www.ahs.uni-mainz.de](https://www.ahs.uni-mainz.de) einsehen.

Außer diesen Kursen stehen euch noch das Schwimmbad und die Sauna zu Verfügung. Auch in Mainz und Umgebung gibt es viele Möglichkeiten, sich fit zu halten. Neben einer Vielzahl von Sportvereinen (für die Engagierten unter euch) gibt es zum Beispiel auch Trimmpfade im Gonsenheimer Wald und am Volkspark.

Darüber hinaus bietet der Allgemeine Hochschulsport interessierten Gruppen die Möglichkeit, Sport in Eigenregie zu treiben. Auch die Fachschaft Mathematik/Informatik ist eine solche Gruppe, die z.B. an den jährlich im Sommersemester stattfindenden Deutschen Fußballmeisterschaften der Mathematik-Fachschaften (DFM) mit ihrer Elitemannschaft " Torpedo Epsilon" erfolgreich teilnimmt und dafür auch gelegentlich trainiert.

Neben dem AHS existiert der Studentische Sportausschuss (SSA) als Organ der verfassten Studierendenschaft, welcher von an der jeweiligen Sportart teilnehmenden Studierenden zu Beginn des Wintersemesters gewählt wird. Er bietet in eigener Verantwortung (auch hinsichtlich versicherungsrechtlicher Fragen) zusätzliche Veranstaltungen an, die allen Mitgliedern der Hochschule offenstehen. Dies sind u. a.:

- Sportkurse und Freizeiten, die über das AHS-Angebot hinausgehen; hierzu ist meist eine Anmeldung erforderlich (siehe Aushang Glaskasten vor der Spielhalle).
- Breitensportturniere in Sportarten, die zum wichtigen Bestandteil des Hochschulsports geworden sind
- Organisation und Finanzierung des gesamten Hochschul-Wettkampfsports, der in der Universität Mainz eine lange Tradition besitzt. Dazu gehören auch die vom Dachverband des Hochschulsports, dem Allgemeinen Deutschen Hochschulsportverband (ADH), jährlich aussgeschriebenen Deutschen Hochschulmeisterschaften (DHM).
- Pflege von nationalen und internationalen Kontakten durch Veranstaltungen in Mainz und durch Auslandsreisen der Uni-Mannschaften - ein ideales Feld für Kommunikation und Begegnungen, welches der Annäherung und dem Bemühen um Völkerverständigung dient.

Angeboten wird also genug, nur fit bleiben müsst ihr selbst.

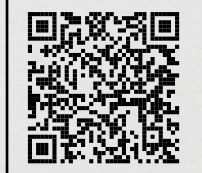

**Programmheft des AHS** [www.hochschulsport.uni](https://www.hochschulsport.uni-mainz.de/Downloads/Programmheft.pdf)[mainz.de/Downloads/](https://www.hochschulsport.uni-mainz.de/Downloads/Programmheft.pdf) [Programmheft.pdf](https://www.hochschulsport.uni-mainz.de/Downloads/Programmheft.pdf)

### **Arbeiten am Computer**

Die Universität stellt den Studierenden umfangreiche Möglichkeiten zur Arbeit am Computer zur Verfügung.

#### **Arbeitsplätze**

Praktischerweise gibt es im Kreuzbau sechs Räume mit studentischen Rechnerarbeitsplätzen, die sogenannten Poolräume: Drei im dritten, einen im vierten und zwei im fünften Stock. In den Räumen finden allerdings auch Lehrveranstaltungen statt; wirf also einen Blick auf den Plan neben der Tür, bevor du selbige aufreißt  $\mathcal{Q}$ .

Weitere Rechnerplätze sind in den Bibliotheken zu finden. An den Rechnern musst du dich mit deinem ZDV-Login anmelden.

#### **Drucken und Kopieren**

Alle ZDV-Drucker werden über den zentralen Druckserver \jgu-ps-1.zdv.net\Drucken angesteuert, d.h. Druckaufträge, die du an diesen " Drucker" schickst, kannst du auf dem gesamten Campus ausdrucken. Alternativ können Dokumente und Bilder über die Weboberfläche [drucken.zdv.uni-mainz.de](https://drucken.zdv.uni-mainz.de) hochgeladen und gedruckt werden. Dafür musst du aber eine Chipkarte, z.B. den Bibliotheksausweis oder eine Studicard, mit deinem ZDV-Konto verknüpfen. Mit dieser Karte kannst du dann Druckaufträge, die von deinem ZDV-Konto kommen, freigeben. Diese Verknüpfung kann man z.B. an den Terminals in der PMC oder im ZDV durchführen.

Im Kreuzbau gibt es je einen Drucker in den Poolräumen im dritten Stock sowie zwei Kopierer, einen im Poolraum im fünften Stock und einen im ersten Stock vor der Physik-Fachschaft. Mit diesen Kopierern kann man auch drucken und scannen. Scans kann man auf einem USB-Stick speichern, per Mail versenden oder in Seafile speichern. Die Druckkosten liegen bei 0,033€ pro Seite (A4 schwarz/weiß), Scannen kostet 1 Cent pro Seite.

Eine Übersicht deiner bisherigen Druckaufträge und deinen Kontostand findest du auf [drucken.zdv.net](https://drucken.zdv.net). Pro Semester erhält man  $1.50 \in$  für das Druckerkonto geschenkt; bei Bedarf kann das Guthaben an den o.g. Terminals aufladen.

#### **WLAN und Internet**

Überall in der Universität gibt es WLAN, das du nach Eingabe deines ZDV-Logins nutzen kannst. Damit bist du, wie auch an den Rechnern in den Poolräumen, automatisch im Campusnetz, d.h. du hast z.B. Zugriff auf die elektronischen Bücher der Universitätsbibliothek. Von Zuhause aus kannst du per Remotedesktopverbindung oder VPN auf das Campusnetz zugreifen, um diese Zugriffsrechte zu erhalten. Die Universität Mainz nimmt am Verbund *eduroam* teil, in dem sich Hochschulen europaweit (inzwischen sogar weltweit) zusammengeschlossen haben. Angehörige der Uni Mainz, die sich an anderen Hochschulen des eduroam-Verbunds aufhalten, können mit dem Account der Uni Mainz das dortige Wireless LAN *eduroam* nutzen.

#### **Speicherplatz**

Zu deinem ZDV-Account gehört ein Heimverzeichnis, auf das du innerhalb der Uni zugreifen kannst, um dort deine Daten abzulegen. Die Daten im Heimverzeichnis werden automatisch gesichert. Dein Desktop an den Unirechnern gehört NICHT zum Heimverzeichnis, sollte also nicht zum Speichern von wichtigen Dateien verwendet werden.

Du kannst auch von Zuhause aus dein Heimverzeichnis per Webdav in deinen heimischen Rechner einbinden, was den Datenaustausch zwischen deinem Privatrechner und den Rechnern in der Uni erheblich erleichtert.

Zusätzlich kannst du beim ZDV Webspace für eine persönliche Internetseite beantragen.

#### **Softwareangebot**

In der Universität steht viel Software zur Verfügung: Allgemein nützliche Programme wie Microsoft Office oder Photoshop, mathematische Anwendungen wie Matlab oder Mathematica und natürlich Software für die Informatik. Alle diese Programme können an den Rechnern in der Universität und per Remotedesktopverbindung von überall genutzt werden. Die Programme, die du auf deinem Account siehst, kannst du unter [apps.zdv.uni-mainz.de](https://apps.zdv.uni-mainz.de) auswählen.

Auf Antrag bzw. bei Bedarf erhält man auch

Zugang zu den Linuxservern der Universität. Zusätzlich hast du die Möglichkeit, Microsoft Office 365 Pro kostenlos auf deinem Privatrechner zu installieren, ebenso wie andere Produkte, die bei Microsoft Imagine zu finden sind, und die Literatur- und Wissensverwaltungssoftware Citavi.

Weitere Informationen zu diesen Themen findest du auf den Internetseiten des ZDV.

#### **JOGU-StINe**

JOGU-StINe ([jogustine.uni-mainz.de](https://jogustine.uni-mainz.de)) dient im Wesentlichen zur Verwaltung der Lehrveranstaltungen und Prüfungen, hier wirst du dich also in Zukunft zu eben diesen anmelden. Außerdem gibt es hier ein Verzeichnis zukünftiger Vorlesungen sowie ein Raumverzeichnis. Hier kann man sich auch für weitere Studiengänge bewerben oder Fachwechsel durchführen.

#### **Reader**

Die Veranstaltungen, zu denen man sich in Jogustine angemeldet hat, tauchen dann im Reader ([reader.uni-mainz.de](https://reader.uni-mainz.de)) auf. Hier können zusätzlichen Materialien zu den Vorlesungen veröffentlicht und Übungsgruppen verwaltet werden.

#### **Ilias**

Ilias ([ilias.uni-mainz.de](https://ilias.uni-mainz.de)) ist eine e-Learning-Plattform. Auch hier können Übungen organisiert werden. Es ist aber auch möglich, Onlinetests durchzuführen.

#### **Message-Center**

Im Message-Center ([message.uni-mainz.de](https://message.uni-mainz.de)) werden die über die o.g. Seiten verschickten Nachrichten gebündelt und dann in der Regel an dein Mail-Konto weitergeleitet.

#### **E-Mail**

Unter [mail.uni-mainz.de](https://mail.uni-mainz.de) steht dir die Outlook-Webapp zur Verfügung, um deinen Uni-Mail-Account zu verwalten. Du kannst diesen natürlich auch über z.B. Outlook oder Thunderbird ansteuern. In jedem Fall solltest

du regelmäßige nach deinen Mails sehen, denn wichtige Ankündigungen erfolgen oft nur noch über den Uni-Mail-Account!

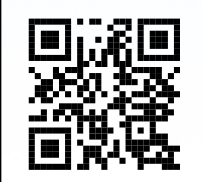

**Webclient der Uni-Mail** [mail.uni-mainz.de](https://mail.uni-mainz.de)

#### **Account-Verwaltung**

Unter [account.uni-mainz.de](https://account.uni-mainz.de) kannst du deinen ZDV-Account verwalten: Passwort ändern, E-Mail-Weiterleitung einrichten, neue Mail-Adressen reservieren, Berechtigungen einsehen.

#### **Seafile**

Seafile ([seafile.rlp.net](https://seafile.rlp.net)) ist eine zentrale Sync-and-Share-Plattform (ähnlich Dropbox und anderen Cloud-Diensten) für Studierende und Beschäftigte der Universität. Die Daten werden auf eigenen Servern gespeichert und nicht an externe Dienstleister weitergegeben, wodurch dieser Dienst eine legale und datenschutzkonforme Alternative zu den genannten kommerziellen Angeboten ist. Allen Studierenden stehen 20 GByte zentraler Speicherplatz unentgeltlich zur Verfügung.

### **" Uni Mainz" App**

Über die neue App "Uni Mainz" findet man<br>wiektigs Infes von Uni wie z P den Menschlan wichtige Infos zur Uni, wie z.B. den Mensaplan oder alle Verbindungen mit Bus und Straßenbahn. Ebenso ist eine Ausleihe von Büchern in der Universitätsbibliothek möglich.

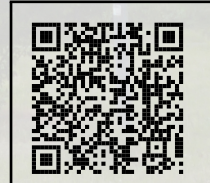

#### **Uni Mainz App für Android** [play.google.com/](https://play.google.com/store/apps/details?id=net.jgu.android.app)

[store/apps/details?id=](https://play.google.com/store/apps/details?id=net.jgu.android.app) [net.jgu.android.app](https://play.google.com/store/apps/details?id=net.jgu.android.app)

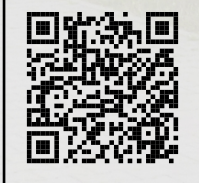

**Uni Mainz App für iOS** [itunes.apple.com/de/app/](https://itunes.apple.com/de/app/uni-mainz/id1410793308) [uni-mainz/id1410793308](https://itunes.apple.com/de/app/uni-mainz/id1410793308)

### **Bibliotheken**

Auch im Zeitalter des Internets benötigt man für das Studium ab und an ein Buch – und das findet man mit ziemlicher Sicherheit in den Bibliotheken der Universität!

#### **Der Bibliotheksausweis**

Um Bücher ausleihen zu können, braucht man einen Bibliotheksausweis, den man direkt in den Bibliotheken bekommt oder über die "Uni Mainz"-App erstellt.

#### **Bücher finden**

Solltest du ein bestimmtes Buch suchen, ist die Internetseite der Universitätsbibliothek ([www.ub.uni-mainz.de](https://www.ub.uni-mainz.de)) die richtige Adresse. Über die Suchfunktion kannst du feststellen, ob es das gewünschte Buch in der UB gibt und wenn ja, wie viele, wo die Exemplare stehen (Bibliothek, Regal, Kennung des Buches) und ob das Buch gerade verfügbar ist. Sollte ein Buch entliehen sein, kannst du es dir reservieren, damit du es nach der Rückgabe bekommst. Die Leihfrist beträgt vier Wochen und kann zweimal verlängert werden, sofern niemand anderes das Buch reserviert hat. Achtung: Nicht alle Bücher können entliehen werden!

Bücher und Zeitschriftenartikel, die nicht gedruckt oder elektronisch an der UB Mainz zur Verfügung stehen, können über Fernleihe bestellt werden. Weitere Informationen hierzu gibt es im Internet oder direkt in der Bibliothek.

#### **Bereichsbibliothek MIN**

Die Bereichsbibliothek Mathematik, Informatik und Naturwissenschaften (MIN, ehemals PMC) bietet Literatur zu den Fachgebieten Chemie, Informatik, Mathematik, Pharmazie und Physik. Sie befindet sich direkt gegenüber des Kreuzbaus im Erdgeschoss des Neubaus Chemie. Zur Zeit verfügt die Bereichsbibliothek MIN über circa 72.000 überwiegend ausleihbare Monografien. Neben dem Monografienbestand bietet die MIN etwa 70.500 Zeitschriftenbände der oben angegebenen Fachgebiete. Die UB Mainz hat darüber hinaus mehrere Tausend elektronische Zeitschriften lizensiert, auf die man innerhalb des Uninetzes zugreifen kann.

In unserer Bereichsbibliothek stehen über 210 Arbeitsplätze zur Verfügung, die teilweise Stromanschlüsse für den Anschluss von Laptops bieten. Darüber hinaus gibt es 16 Benutzer-PCs für Internetrecherchen, 4 davon sind voll ausgestattete PC-Arbeitsplätze. Mit 4 weiteren PCs kann auf den Online-Katalog zugegriffen werden. Außerdem gibt es mehrere Kopierer (mit denen man auch scannen und drucken kann) sowie ein Terminal zur Registrierung einer Karte für das Druckerkonto bzw. zum Aufladen des Kontos. An der Theke der MIN kann man gegen Pfand tageweise Schließfächer mieten und sich Tragekörbe sowie Laptopschlösser ausleihen.

Montags bis freitags von 08:00 bis 20:00 Uhr kann man einen Bibliotheksausweis beantragen, Bücher ausleihen, zurückgeben oder ggf. Leihfristen verlängern lassen. Auch Medien, die aus der Bereichsbibliothek Universitätsmedizin und / oder der Zentralbibliothek der Universität Mainz ausgeliehen wurden, können in der Bereichsbibliothek MIN zurückgegeben bzw. verlängert werden. In der Zeit von 20:00 bis 22:00 und an den Wochenenden findet nur ein eingeschränkter Service statt. Die Rückgabe von Büchern aus der MIN, der Zentralbibliothek und / oder der Bereichsbibliothek Universitätsmedizin ist jedoch möglich.

#### **Zentralbibliothek**

Die Zentralbibliothek (Jakob-Welder-Weg 6) ist montags bis freitags von 8 bis 24 Uhr, samstags und sonntags von 10 bis 24 Uhr geöffnet.

Zur Zentralbibliothek gehört der weithin sichtbare " Bücherturm", der den *Freihandbereich* beherbergt. Hier ist im Erdgeschoss und ersten Obergeschoss die *Lehrbuchsammlung* zu finden. Sie enthält häufig benutzte Studienliteratur aller Fachgebiete mit Ausnahme der Klinischen Medizin in Mehrfachexemplaren. Lehrbücher können während der Öffnungszeiten der Lehrbuchsammlung selbstständig aus den Regalen genommen und am Ausgang des Freihandbereichs mit dem Bibliotheksausweis an den Selbstverbuchern ausgeliehen werden. Für die übrigen Bücher in den oberen Stockwerken des Freihandbereichs gelten dieselben Bedingungen.

Die Zentralbibliothek ist zu klein für den gesamten Medienbestand; daher gibt es das Magazin. Magazin-Bestände sind nicht frei zugänglich aufgestellt, sondern werden über den Online-Katalog oder per Leihschein bestellt. Sie sind im Online-Katalog gekennzeichnet durch die Angabe: "Standort: MAGAZIN".<br>Der mäßter Tsil der Madien kann man vach Den größten Teil der Medien kann man nach Hause ausleihen. Diese finden sich nach der Bestellung im Abholregal. Einige Teilbestände (z. B. Werke, die vor 1900 erschienen sind und Sonderbestände wie Karten, Zeitungen, Mikrofiches u. a.) können nur zur Benutzung in den Lesesaal bestellt werden. Diese erhält man dann an der Lesesaal-Auskunft.

Die Bestände in Lesesaal 1 und 2 sind frei zugänglich und können dort benutzt werden. Eine Ausleihe ist nicht möglich. Hier gibt es allgemeine und fachliche Nachschlagewerke, Enzyklopädien, Hand- und Wörterbücher, Loseblattsammlungen, umfangreiche Quellensammlungen sowie Zeitschriften und Vorlesungsverzeichnisse. Achtung: Die Lesesäle haben besondere Öffnungszeiten!

Auch in der Zentralbibliothek gibt es natürlich Arbeitsplätze mit und ohne PC sowie Kopierer und Schließfächer.

An gesetzlichen Feiertagen sind alle Bibliotheken geschlossen. Solltet ihr noch Fragen zu den Bibliotheken haben, schaut ins Internet oder fragt an der Auskunft in einer der Bibliotheken.

#### **E-Books**

Die Universitätsbibliothek Mainz hat mit mehreren Verlagen Verträge über E-Book-Pakete abgeschlossen, die entweder dauerhaft erworben worden sind oder jährlich lizenziert werden. Hinzu kommen noch viele Einzelkäufe von E-Books.

Jeder Titel ist im Online-Katalog verzeichnet (nutzen Sie die Erweiterte Suche).

- alle Titel sind campusweit rund um die Uhr zugänglich
- bei manchen lizenzierten Paketen ist die Anzahl der gleichzeitigen Zugänge limitiert
- Ausdrucken bzw. Speichern der Volltexte ist für die eigene wissenschaftliche Arbeit erlaubt, allerdings kein systematisches Herunterladen ganzer Bücher.

#### **Elektronische Zeitschriften**

Die Universitätsbibliothek Mainz bietet innerhalb des Campusnetzes der Universität aufgrund bestehender Lizenzverträge Zugang zu den Volltexten einer großen Anzahl elektronischer Zeitschriften. Diese werden am Besten mit der Suche über die Elektronische Zeitschriftenbibliothek (EZB) gefunden. Es sind alle lizenzierten Titel fachlich oder alphabetisch sortiert. Darüber hinaus sind zahlreiche im Internet frei zugängliche Zeitschriften aufgelistet.

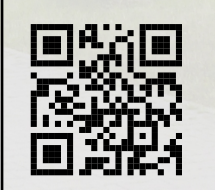

**Seite der Bibliotheken** [ub.uni-mainz.de](https://ub.uni-mainz.de)

### **Wohnen in Mainz**

#### **Allgemeines**

Die Wohnraumsituation in Mainz ist nach wie vor nicht gut. Es ist teilweise schon schwierig, überhaupt eine Wohnung zu finden, von einer preiswerten ganz zu schweigen (mit  $350\epsilon$ sollte man schon rechnen). Wenn man jedoch frühzeitig mit der Wohnungssuche beginnt, findet man unter Umständen noch schöne Wohnungen in Uninähe.

Es ist auf jeden Fall ratsam, sich eine Wohnung in Mainz oder der Umgebung zu suchen, denn Pendeln kostet Zeit und Nerven. Weiter hat man es leichter, sich mit anderen zum Lernen oder Arbeiten zu treffen.

Wer sich einen Wohnsitz in Mainz zulegt, muss diesen innerhalb von zwei Wochen beim Bürgeramt anmelden, und zwar als Erst- oder Zweitwohnsitz (mit der Mainzer Besonderheit: Zweiwohnsitzsteuer). Mehr Informationen dazu gibt es beim Bürgeramt.

#### **Studierendenwerk**

Das Studierendenwerk Mainz hat seinen Sitz im Studihaus direkt neben der Mensa. Im Angebot für studentisches Wohnen gibt es eine kostenlose Vermittlung von Privatzimmern, sowie die Vergabe von Wohnplätzen in den Wohnheimen. Auch findet sich dort ein Schaukasten, in dem viele aktuelle Angebote aushängen. Weitere Infos zu diesen Angeboten des Studierendenwerks gibt es unter [www.studierendenwerk-mainz.de](https://www.studierendenwerk-mainz.de).

#### **Anzeigen**

In den Mainzer Zeitungen gibt es regelmäßig Zimmerangebote.

An vielen schwarzen Brettern und Pinnwänden auf dem Unigelände, z.B. in der Mensa und im Philosophicum, finden sich private Anzeigen.

#### **Wohnheime**

In Mainz werden verschiedene Wohnheime angeboten. Es gibt die Wohnheime des Mainzer Studierendenwerks, der Mainzer Kirchen (ESG-Wohnheim, Newman-Haus der KHG) und kommerzielle Wohnheime. Bewerbungsunterlagen gibt es normalerweise online oder in den Sekretariaten. Die Mieten sind manchmal niedriger als auf dem freien Markt, allerdings ist nur eine stark begrenzte Anzahl

an Wohnheimplätze verfügbar. Eine frühzeitige Anmeldung ist daher unbedingt erforderlich, denn die Wartelisten sind oft sehr lang. Bevorzugt werden sozial schwach gestellte Studierende, körperlich Behinderte sowie AusländerInnen aufgenommen.

#### **Wohngemeinschaften**

Vorteile von Wohngemeinschaften sind billigeres Wirtschaften (Essen, billiger wohnen, größerer Komfort als im Einzelzimmer, ...) und die Möglichkeit, soziale Kontakte und Kommunikation über Uni- und Mensabetrieb hinaus zu entwickeln. Vor zu großen Erwartungen hinsichtlich der Integration in die Gruppe sei allerdings gewarnt. Durch illusionäre Vorstellungen können Dauerkonflikte in die WG getragen werden. Insbesondere bei der Organisation der notwendigen Arbeiten (wie z.B. Putzen, Spülen, Einkaufen etc.) können sich Probleme ergeben, ebenso bei der Umstellung der einzelnen Mitglieder auf das Gruppenleben.

Die Suche nach Wohnraum für WGs erfordert viel Zeit. Kollektivmietverträge werden in der Regel nicht akzeptiert, obwohl das für die Mieter recht gut wäre, weil der Vermieter meist größere Schwierigkeiten mit der Kündigung hat. Andererseits gibt es weniger Probleme mit Vertragsänderungen, wenn es einen Haupmieter gibt, der dann aber uneingeschränktes Untervermietungsrecht besitzt.

Man kann auch versuchen, in schon bestehende WGs hineinzukommen (Aushänge an den schwarzen Brettern in der Mensa, dem Philosophicum und eigentlich überall auf dem Campus).

#### **Gebührenermäßigung**

Wenn man Geld nach BaFöG bezieht, kann man sich von der Rundfunkgebühr befreien lassen. Dazu ist es notwendig, den Befreiungsantrag auf deren Homepage herunterzuladen und samt Befreiungsbescheid des BaFöG-Amtes (im Bescheid enthalten) per Post einzureichen.

### **Zentralmensa**

" Na ja, ganz so schlimm ist es auch wieder Der Student geht in die Mensa, bis er bricht!" nicht. Es wird zwar viel über die Mensa gemeckert, aber im Großen und Ganzen ist das Essen erträglich und vor allem auch bezahlbar.

Doch wir wollen von vorne beginnen:

Es begab sich im Jahre 1985, dass die Uni eine neue Zentralmensa bekam. Wenn Ihr das Glück habt und für eine Übung im Mathebau einen Seminarraum mit richtigen Fenstern (ja, die gibt es wirklich) erwischt, dann könnt ihr sie sehen. Sie ist das breite aber flache Gebäude rechts neben der neuen Chemie.

Aber Vorsicht: Falls ihr euch in unserem Bau verlaufen habt (was durchaus normal ist für StudienanfängerInnen ohne Kompass) und ihr euch im Ostflügel befindet, so seht ihr nicht die Mensa, sondern das Heizkraftwerk der Uni. Dort gibt's aber nix zu essen. Soviel zur Lage der Mensa.

**Studicard** In der Zentralmensa gibt es ein Kartenbezahlsystem. Das funktioniert folgendermaßen: Alle Studierenden können im Studierendenwerk eine Chipkarte erwerben (gegen 5,00¤ Bearbeitungsgebühr), die dann an den bereitstehenden Automaten mit Scheinen aufgeladen werden kann. Mit diesen Karten kann man sein gewähltes Essen und Trinken in den Mensen und Cafeterien bezahlen. Dabei wird automatisch der entsprechende Betrag von der Karte abgebucht. Auch kann die Karte zum Drucken registriert werden. Es besteht die Möglichkeit am InfoPoint des Studierendenwerks das "Autoload" der StudiCard

<span id="page-34-0"></span>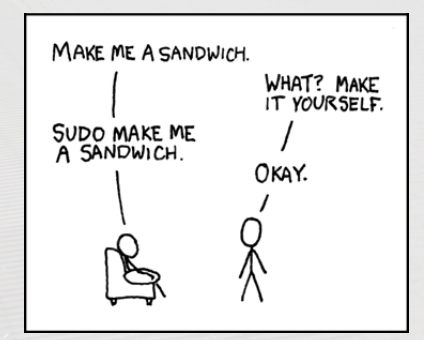

[xkcd.com/149](https://xkcd.com/149)

zu aktivieren. Dabei wird das Guthaben, bei unzureichendem Guthaben an der Mensakasse, automatisch über ein Lastschriftverfahren aufgeladen.

Die Zentralmensa im Untergeschoss bietet vier Theken: Theke I, Theke III (Nudeln) und Theke IV (mensaVital) sind Auswahltheken, bei denen du dir deine Mahlzeit aus Hauptgerichten, Beilagen und Nachtischen selbst zusammenstellen kannst und anschließend das bezahlst, was du dir genommen hast.

Theke II ist eine Menütheke, d. h. du bezahlst für ein komplettes Menü.

Zusätzlich bietet die Zentralmensa noch ein paar andere Möglichkeiten, wie zum Beispiel das Pfannengericht. Dieses kann neben dem Hauptgericht an Theke I erworben werden und wird in großen Pfannen vor den Augen der Studierenden zubereitet. Außerdem gibt es an Theke I noch eine große Salatbar. Beides, das Pfannengericht und der Salat, werden nach Gewicht bezahlt. Schließlich gibt es jeden Tag noch einen Eintopf an Theke I - sowie Würstchen und Brötchen.

Die Zentralmensa ist montags bis freitags geöffnet von 11.30 Uhr bis 14.20 Uhr und samstags von 11.30 Uhr bis 13.15 Uhr. In den Semesterferien sind nur die Theken I, II und III geöffnet.

Den täglichen Speiseplan findet man in der "
"CHI Mann2 Typp<br>Studierendenwerks. Uni Mainz" App oder auf den Seiten des

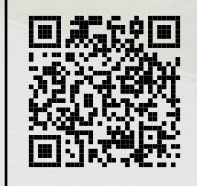

**Speiseplan der Mensen** [www.studierendenwerk](https://www.studierendenwerk-mainz.de/essentrinken/speiseplan/)[mainz.de/essentrinken/](https://www.studierendenwerk-mainz.de/essentrinken/speiseplan/) [speiseplan/](https://www.studierendenwerk-mainz.de/essentrinken/speiseplan/)

### **Mensaalternativen**

Außer der Zentralmensa gibt es noch einige andere Alternativen, von denen die wichtigsten hier vorgestellt werden sollen:

Die **Cafeterien**, welche vom Studierendenwerk verwaltet werden, bieten ein reichhaltiges Angebot an kleinen Snacks, belegten Broten und Brötchen, Kuchen, Quark, Joghurt, Süßwaren, Obst sowie diversen Getränken und Kaffeespezialitäten. Dies gilt für alle Cafeterien auf dem Campus (Mens@ria, Philosophicum, ReWi).

In der **Mens@ria** kommen zusätzlich das Tagesgericht der " Front-Cooking-Theke", ein Snackgericht, Pommes, Eintöpfe und die Salatbar hinzu. Unsere Mens@ria befindet sich direkt über der Zentralmensa, hat von morgens ab 8 Uhr geöffnet und schließt abends um 19 Uhr (Semesterferien 18 Uhr) bzw. freitags schon um 18 Uhr (Semesterferien 17 Uhr). Man kann hier übrigens mit der Mensakarte oder bar bezahlen, ganz wie es einem beliebt.

**Diwan** (neben der Muschel):

Täglich zwischen 11:30 und 20 Uhr werden hier Döner und andere leckere Gerichte zubereitet. Es gibt immer kostenlosen Pfefferminztee.

<span id="page-35-0"></span>Der Besitzer Eyad Abou-Warda ist auf dem Campus auch als Techniker in unserem Kreuzbau sowie im Uni-Sport tätig.

Mit der **GFG-Mensa** gibt es eine zweite Mensa auf dem Campus. Sie befindet sich im Georg-Forster-Gebäude.

Auch im **Kulturkaffee (Q-Kaff)** gibt es zwei warme Mittagessen zu einem sehr günstigen Preis. Eines davon ist immer vegetarisch. Das Q-Kaff ist im Gebäude der Alten Mensa (Forum) zu finden.

**Baron** (auch in der Alten Mensa):

Mittags kann man zwischen diversen ausschließlich frisch zubereiteten Gerichten zu humanen Preisen auswählen. Im Baron wird gänzlich auf Glutamat und künstliche Aromastoffe verzichtet, gekocht wird mit selbstreduzierter Gemüsebrühe. Informationen bezüglich Allergien können stets gegeben werden.

Morgens gibt es Illy-Cafe aus einer schweren italienischen Espressomaschine, frische Baguettes, Croissants und Pain au Chocolats. Abends gibt es selbstgemachte Pizzen und Flammkuchen aus dem Steinofen sowie eine kleine abwechslungsreiche Küche. Dazu Weine von regionalen Winzern, Biere vom Fass und regelmäßig kulturelle Veranstaltungen.

#### **Mensa und Bistro in der KHG:**

Wochentags von 11.30 Uhr bis 14.00 Uhr gibt es für 3,50€ zwei verschiedene Mittagessen, eines davon vegetarisch. Neben einem vollwertigen Essen bietet die KHG auch ein Salatbuffet und diverse Getränke an. Als alternatives Angebot gibt es auch das "KHG Bistro"!

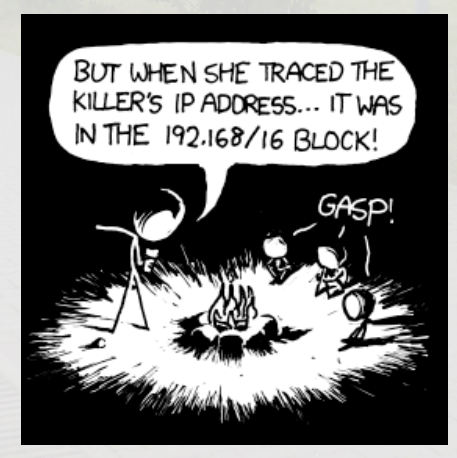

[xkcd.com/742](https://xkcd.com/742)

### **Doppelkopf**

Wie ihr spätestens im Laufe des vor euch liegenden Vorkurses feststellen werdet, ist Doppelkopf eine der wichtigsten Grundkompetenzen zum Überleben in der Fachschaft. Zur Unterstützung der Vorlesung finden sich hier im Anschluss nochmal die wichtigsten Eckdaten. An dieser Stelle bleibt uns jetzt nur noch, euch viel Spaß beim Spielen zu wünschen.

Im normalen Spiel sind folgende Karten Trumpf:

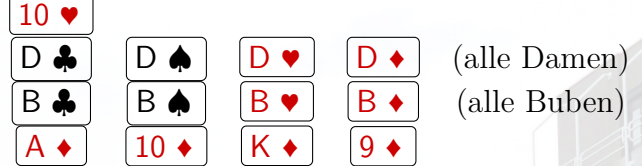

Es gibt folgende Soli:

- Trumpfsolo (Trumpf wie normal)
- Farbsolo (Trumpf wie normal nur wird Karo ersetzt durch eine andere Farbe)
- Iwan (alle Bilder)
- Damensolo (nur die Damen)
- Bubensolo (nur die Buben)
- Fleischlos (kein Trumpf)

Es gibt folgende Ansagen:

- $\bullet$ , Re" " (als Solist oder mit einer D *♣* )
- " (gegen Solist oder ohne D *♣* ) Contra"
- keine 90
- keine 60
- keine 30
- schwarz

Es gibt folgende Sonderpunkte:

- Doppelkopf (4 Volle in einem Stich)
- Fuchs gefangen  $(|A \bullet|)]$  des Gegners fangen)
- Dulle gefangen  $( 10 \bullet )$  des Gegners fangen)
- Charlie gemacht (letzten Stich mit B *♣* gemacht)
- Charlie gefangen ( B *♣* des Gegners im letzten Stich)

Punktwerte der Karten:

- Ass: 11 Punkte
- Zehn: 10 Punkte
- König: 4 Punkte
- Dame: 3 Punkte
- Bube: 2 Punkte
- Neun: 0 Punkte

### **Lokalführer**

<span id="page-37-0"></span>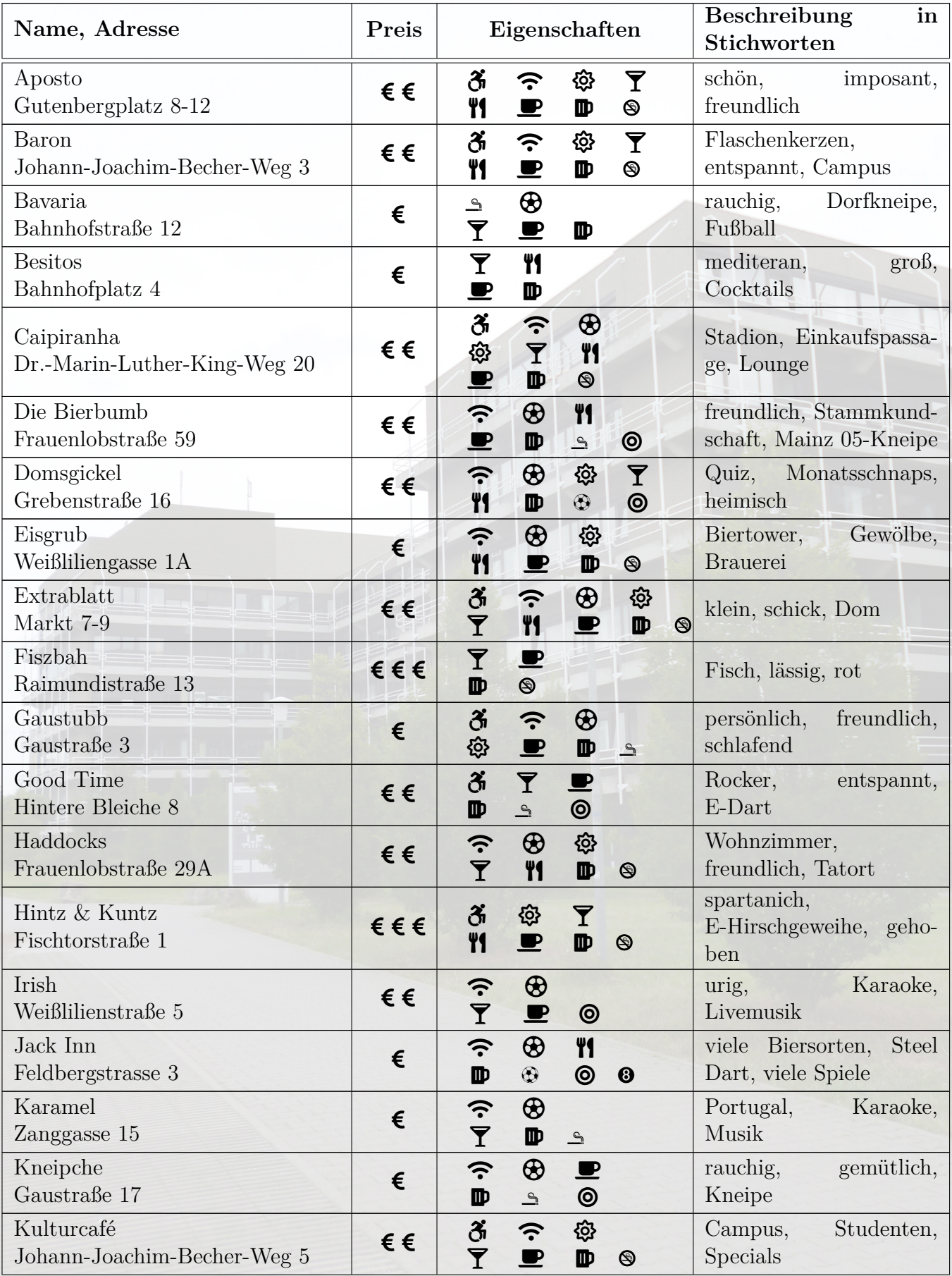

Y Cocktails <sup>V</sup>I Essen  $\blacksquare$  Kaffee  $\blacksquare$  Bier Yvegan Vvegetarisch  $\mathcal Q$  kein Raucherraum

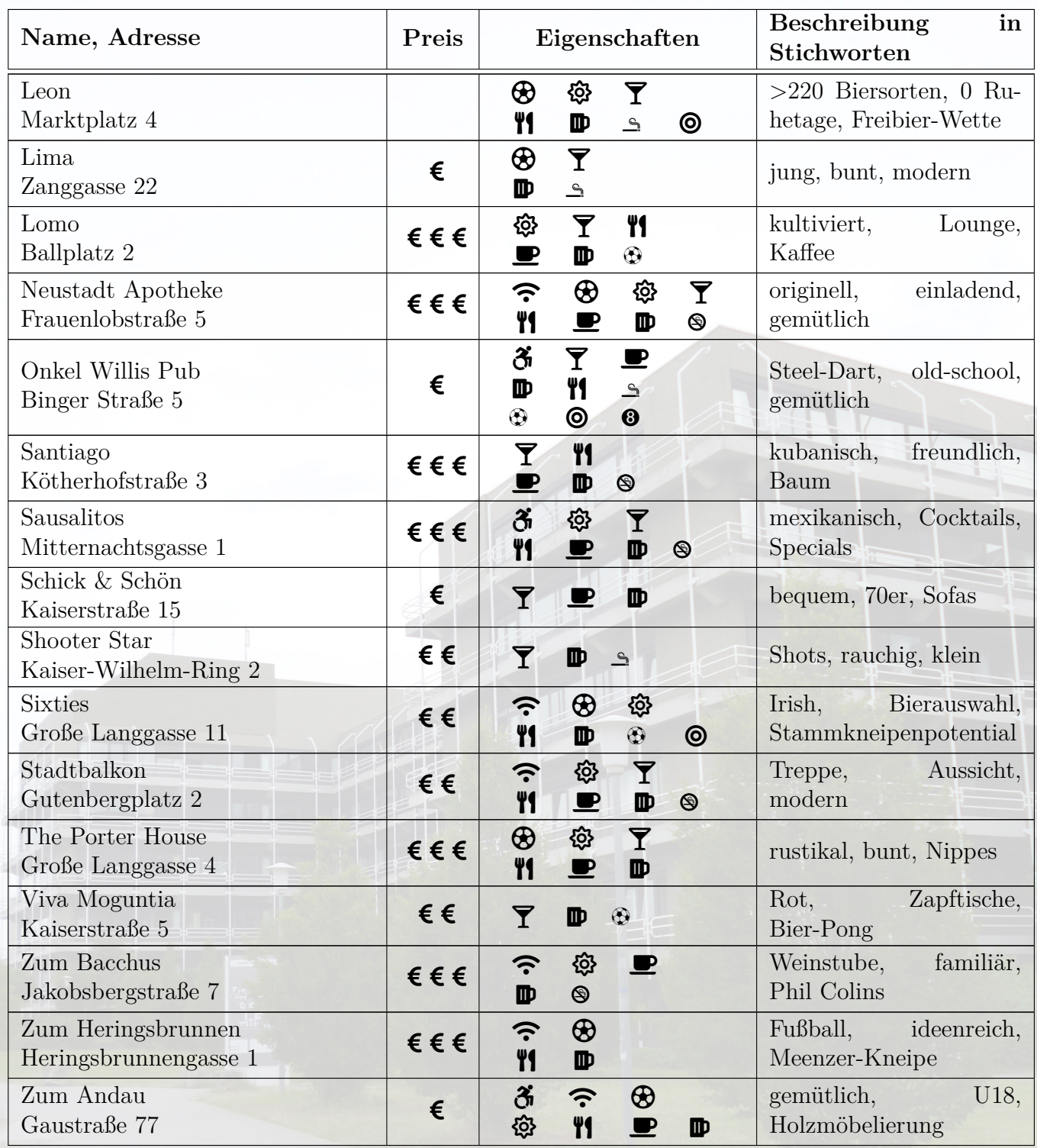

 $\delta$ barrierefrei  $\ \widehat{\text{S}}$  WLAN $\ \textcircled{B}$  Fußball

☼ Plätze draußen ◎ Dart o Kicker ➑ Pool

### **Glossar**

**Alma Mater** "Nährende Mutter" (lat. Bezeichnung für die Universität)

**Alumni** Ehemalige Studierende, Lehrende und Mitarbeiter einer Uni

**AStA** Allgemeiner Studierendenausschuss, Interessenvertretung der Studierendenschaft

**c.t.** cum tempore (lat. für "mit Zeit"), d.h. die Veranstaltung fängt eine Viertelstunde nach der angegebenen Uhrzeit an ("akademisches Viertel"). Sofern nicht anders angegeben, beginnen alle Veranstaltungen c.t.

**Campus** (lat. für "Feld"), das gesamte zusammenhängende Universitätsgelände

**DekanIn** Vorsitzende/r des Fachbereichsrats

**Dissertation** Doktorarbeit

**DozentIn** HochschullehrerIn

**Einfahrtserlaubnis** Tageseinfahrten sind einmal pro Kalenderwoche (Montag bis Sonntag) kostenfrei möglich. Sonst ist das Unigelände nur mit einer Einfahrtserlaubnis befahrbar. Sie wird meist nur festen MitarbeiterInnen und BewohnerInnen der auf dem Campus gelegenen Wohnheime ausgestellt. Zuständig ist die Verkehrsaufsicht

**Exmatrikulation** Offizielle Streichung aus dem Matrikel, Verlust des Studierendenstatus

**Fachbereich** Zusammenschluss von mehreren Studienfächern mit ähnlicher wissenschaftlicher Ausrichtung

**Graduierende** Personen, die ein Studium abgeschlossen hat

**Habilitation** Voraussetzung, um als Professorin oder Professor an einer Universität arbeiten zu dürfen. Bestätigt Lehrbefähigung als auch Lehrbefugnis für ein bestimmtes Fach

**Knut** Titel für besonderen Ersti

**Kolloquium** Lehrveranstaltungsform; eine Gesprächsrunde, in der beispielsweise laufende Forschungsprojekte oder Abschlussarbeiten vorgestellt werden

**KommilitonIn** StudienkollegIn (im Wortsinn: "MitstreiterIn")

**Matrikel** Verzeichnis aller Studierenden einer Universität; alle Studierenden erhalten eine persönliche Matrikelnummer

**MIN** Bereichsbibliothek Mathematik, Informatik und Naturwissenschaften

**Modul** thematisch und zeitlich aufeinander abgestimmte, in sich abgeschlossene Lerneinheiten, die in der Regel mit einer Prüfung abschließen

**Muschel** Hörsaalgebäude in gleichnamiger Form, umfasst die Hörsäle N1, N2 und N3

**N.N.** Nomen nominandum (lat. für "zu nen-<br>norder Name"), d.h. der Name war bei Druck nender Name"), d.h. der Name war bei Drucklegung noch nicht bekannt

**n.V.** Nach Vereinbarung

**Promotion** akademischer Abschluss mit Verleihung des Doktorgrads

**Rückmeldung** Man sollte nicht vergessen, seinen Semesterbeitrag zu überweisen – sonst erfolgt die Zwangsexmatrikulation. Die Fristen sind

• zum Sommersemester: 15. Januar

**s.t.** sine tempore (lat. für "ohne Zeit"), d.h. die Veranstaltung fängt exakt zu der angegebenen Uhrzeit an (ohne "akademisches Viertel")

**Schein** Leistungsnachweis einer erfolgreich besuchten Lehrveranstaltung in Nicht-Bachelor-/Masterstudiengängen

**Seminar** Lehrveranstaltungsform, in der von allen Teilnehmenden ein vorgegebenes Thema unter verschiedenen Gesichtspunkten untersucht wird

**Studierendenparlament (StuPa)** entrale Organ der studentischen Selbstverwaltung einer Universität

**tba** engl. "to be announced"; falls z.B. ein Thema für ein Seminar bei Drucklegung noch nicht bekannt war

**ZeFaR** Zentraler Fachschaften Rat; Koordinierungsausschuss aller Fachschaftsräte

<sup>•</sup> zum Wintersemester: 15. Juli

![](_page_40_Picture_62.jpeg)

![](_page_40_Picture_63.jpeg)

### **Beschreibung der Veranstaltungen**

- **Begrüßung** Begrüßung aller Teilnehmer am Vorkurs.
- **Begrüßung durch den Präsidenten** Offizielle Begrüßung der neu eingeschriebenen Studierenden durch den Präsidenten der JGU, Herrn Univ.-Prof. Dr. Georg Krausch.
- **Bowling** Gemeinsame Fahrt nach Ingelheim zum Bowling. Voranmeldung erforderlich!
- **Brett- & Videospieleabend** Abend an dem verschiedene im Fachschaftsraum zu findende Brettspiele gespielt werden. Auch Partien Super Smash Bros. und Mario Kart sind geplant.
- **Brunchen** Entspannter Morgen beim gemeinsamen Brunchen. Voranmeldung nötig.
- **Campusrally** Schnitzeljagd über den Campus mit verschiedenen Spielen an den einzelnen Stationen.
- **DoKo-Vorlesung, -Übung und -Turnier** Einführung, Übung und Turnier in dem am häufigst gespielten Kartenspiel der Fachschaft, Doppelkopf.
- **Einführung Lehramt** Einführung in die lehramtsbezogenen Bachelor-/Masterstudiengänge und in das Studienfach Bildungswissenschaften. Veranstaltet von der Universität.
- **Einführung Mathematik** Einführung in das Fach durch die Universität.
- **Fachschafts-Kino** Ruhiger Abend mit einer handverlesenen Auswahl an Filme.
- **Frühstück** Gemeinsames Frühstück mit den Teilnehmern und der Fachschaft.
- **FSV-Vorstellung** Vorstellung der Fachschaftsvertretung und der Organe der studentischen Selbstverwaltung.
- **Gemütlicher Abend** Abend zum Kennenlernen untereinander und der Fachschaft mit kleinen Projekten.
- **Karaoke** Karaokeabend im Rahmen der Fachschaft im Seminarraum.
- **Kneipenrally** Geselliger Abend in den verschiedenen Lokalen die Mainz zu bieten hat.
- **Magic** Einführung in das Sammelkartenspiel Magic.
- **MIN-Führung** Spezielle Führung durch die Bereichsbibliothek.
- **PC-Pool + Jogustine** Einführung in die Nutzung der PCs in der Universität inklusive verschiedener Software inklusive des Veranstaltungs- und Prüfungsverwaltungssystem JOGU-StINe.
- **Pensel'scher Spieleabend** Traditioneller Spieleabend der Fachschaft zum Kennenlernen.
- **PnP-Einführung** Einführung in verschiedene in der Fachschaft gespielte Pen&Paper-Rollenspiele (DnD, GURPS, Pathfinder) inklusive Proberunde.
- **Professoren-Café** Kaffee und Kuchen mit den Lehrenden der Institute Mathematik und Informatik.
- **Propädeutik Informatik** Einführung in das Fach durch die Universität.
- **Stadtführung** Führung durch das wunderschöne Mainz, inklusive einiger wichtiger Orte für die Freizeitgestaltung eines Studenten.
- **Studentische Einführung + Kreuzbauführung** Einführung in die einzelnen Fächern, von Studenten für Studenten mit anschließender Führung durch das Gebäude in dem die Institute Mathematik und Informatik sitzen.
- **Übung** Übung zur Vorlesung des mathematischen Vorkurses.
- **Vorkursparty** Abschlussparty des Vorkurses, inklusive Siegesehrung.
- **Vorlesung** Vorlesung des mathematischen Vorkurses.
- **Werwolfnacht** Spannender Abend mit dem Gesellschaftsspiel "Die Werwölfe von Düsterwald".

![](_page_42_Figure_0.jpeg)

### **Vorkursplan für das Sommersemester 2019**

![](_page_43_Picture_344.jpeg)

**Begrüßung und Vorlesung in der Muschel (N1), sonst Treffpunkt im Fachschaftsraum 04-120.**

Mathematik **Information** Information **Information** Kennenlernen